# **Моделирование**

- **§ 13. Модели и моделирование**
- **§ 14. Математическое моделирование**
- **§ 15. Табличные модели. Диаграммы**
- **§ 16. Списки и деревья**
- **§ 17. Графы**
- **§ 18. Игровые стратегии**

# **Моделирование**

# **§ 13. Модели и моделирование**

# **Что такое модель?**

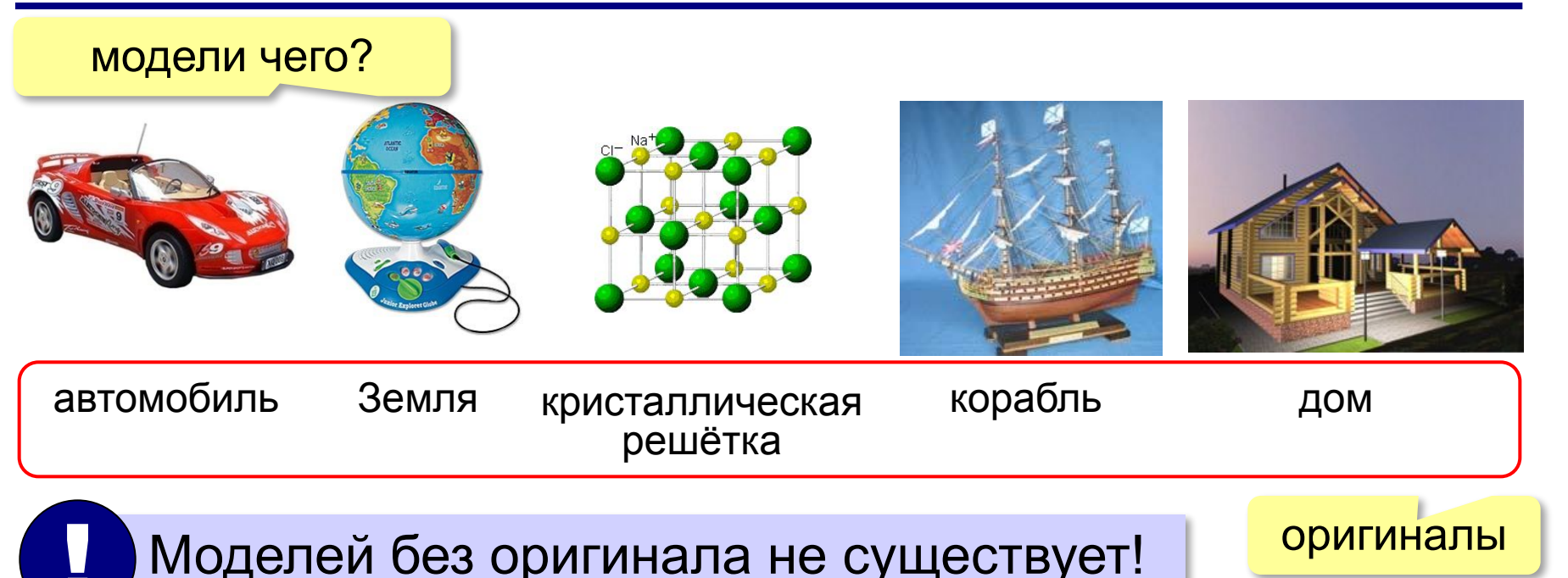

Оригиналы:

- **объекты** (самолет, дом, ядро атома, галактика)
- **процессы** (изменение климата, развитие экономики)
- **явления** природы (землетрясения, цунами)

# **Что такое модель?**

? Зачем нужны модели?

Нужно решить **задачу**, связанную с оригиналом, но:

- оригинал **не существует**
	- древний Египет
	- последствия ядерной войны (Н.Н. Моисеев, 1966)
- исследование оригинала **дорого** или **опасно**
	- управление ядерным реактором (Чернобыль, 1986)
	- испытание нового скафандра для космонавтов
	- разработка нового самолета или корабля
- оригинал **сложно** исследовать
	- Солнечная система, галактика (большие размеры)
	- атом, нейтрон (маленькие размеры)
	- процессы в двигателе внутреннего сгорания (очень быстрые)
	- геологические явления (очень медленные)
- интересуют только **отдельные свойства**
	- проверка краски для фюзеляжа самолета

## **Модели и оригиналы**

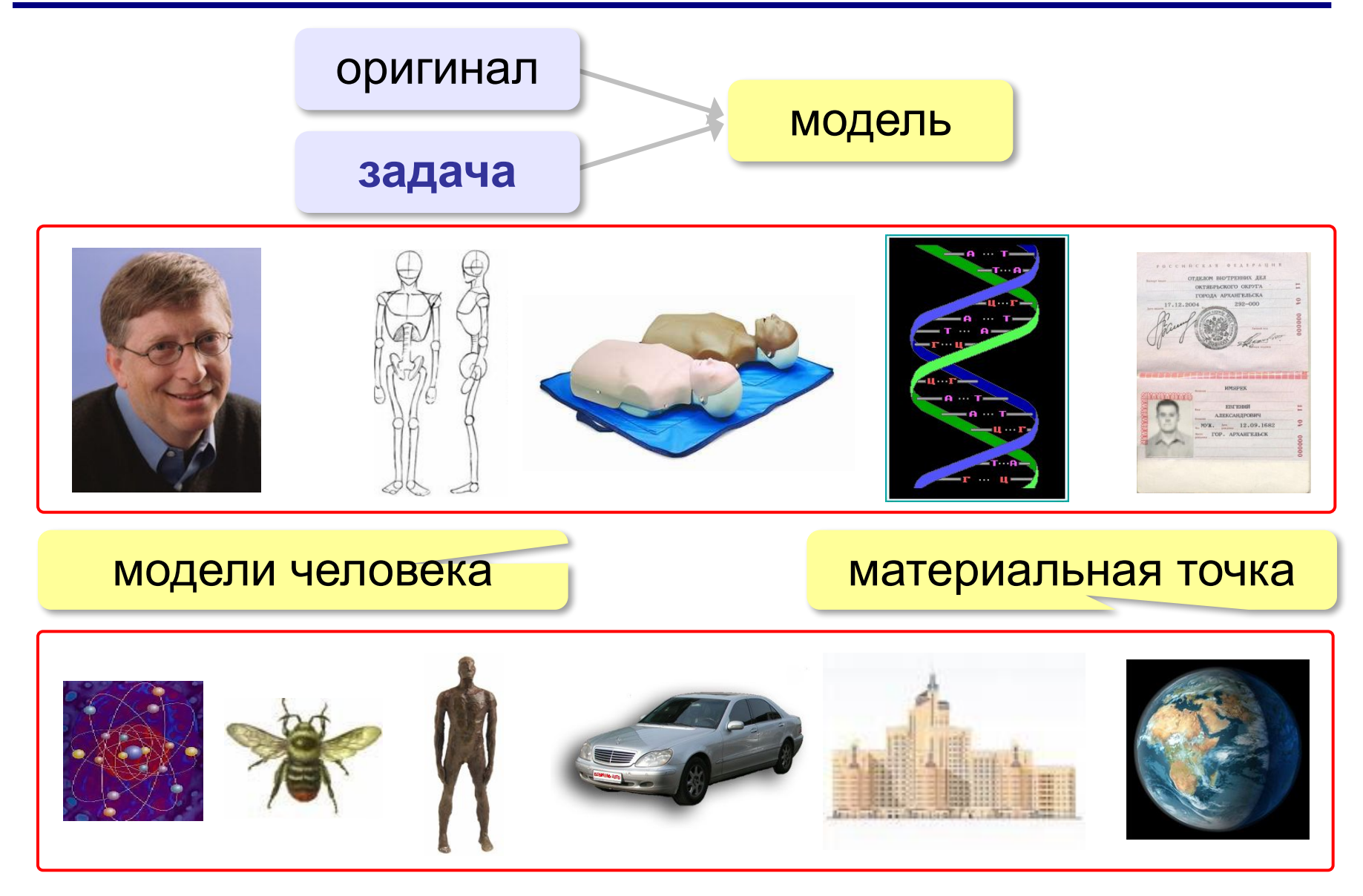

# **Модели и моделирование**

**Модель** – это объект, который обладает существенными свойствами другого объекта, процесса или явления (*оригинала*) и используется вместо него.

**Моделирование** – это создание и исследование моделей с целью изучения оригиналов.

# **Задачи моделирования**:

- **•исследование** оригинала
- **•анализ** («что будет, если …»)
- **•синтез** («как сделать, чтобы …»)
- **•оптимизация** («как сделать лучше всего …»)

# **Виды моделей (по природе)**

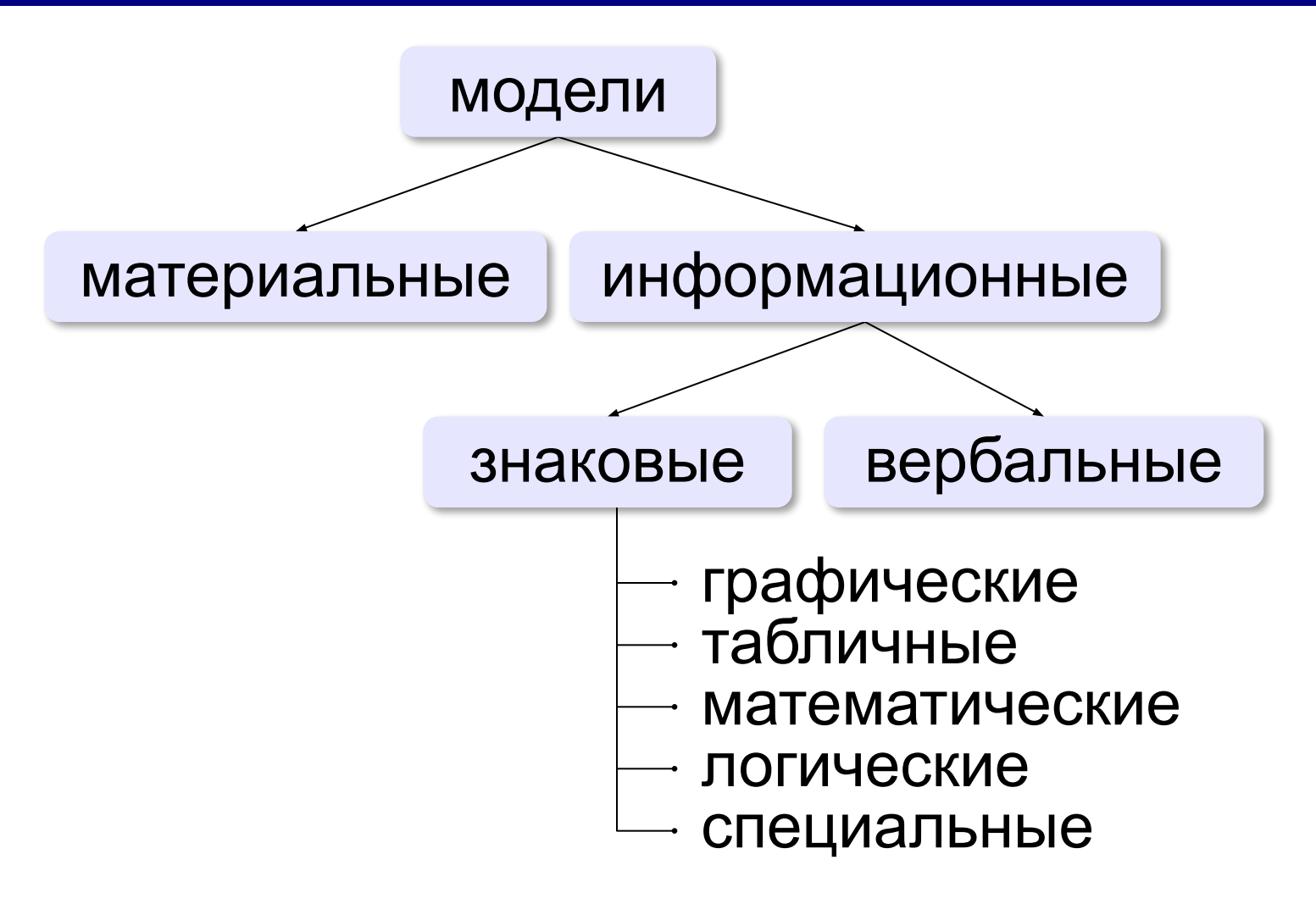

# **Виды моделей (по фактору времени)**

#### **•статические** – описывают оригинал в заданный момент времени

- силы, действующие на тело в состоянии покоя
- результаты осмотра врача
- фотография
- $\ldots$

#### **•динамические**

- модель движения тела
- явления природы (молния, землетрясение, цунами)
- история болезни
- видеозапись события

▪ …

# **Виды динамических моделей**

**•непрерывные** – описывают оригинал в любой момент времени на заданном интервале

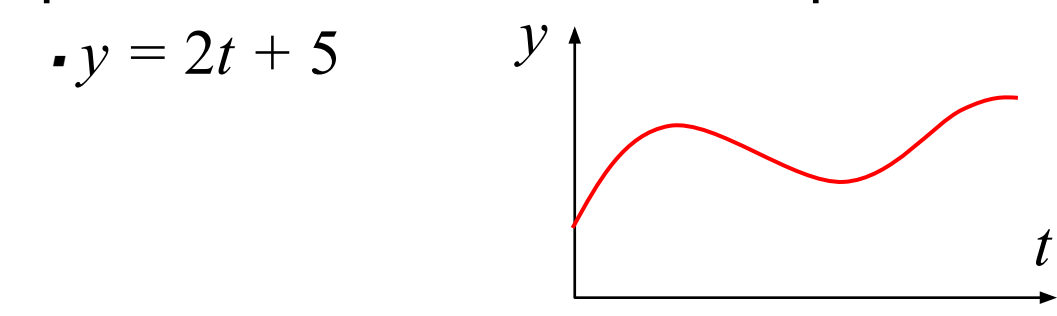

**•дискретные** – описывают оригинал только в отдельные моменты времени (через 1 сек, час, год, …)

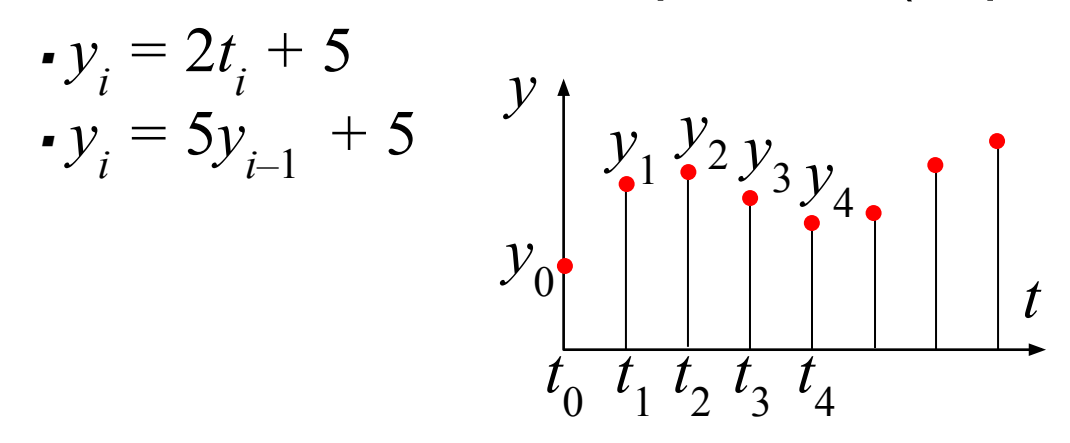

# **Виды моделей (по характеру связей)**

#### **•детерминированные** – при одинаковых исходных

данных всегда получается тот же результат

- расчёт по формулам
- движение корабля на спокойной воде

■ ……

**•вероятностные** – учитывают случайность событий

- броуновское движение частиц
- полета самолёта с учетом ветра
- движения корабля на волнении
- поведение человека

▪ …

# **Имитационные модели**

- •нельзя заранее вычислить или предсказать поведение системы, но можно имитировать её реакцию на внешние воздействия
- •максимальный учет всех факторов
- •только численные результаты

 Задача – найти лучшее решение **методом проб и ошибок** (многократные эксперименты)!

#### **Примеры**:

!

- •испытания лекарств на мышах, обезьянах, …
- •математическое моделирование биологических систем
- •модели систем массового обслуживания
- •модели процесса обучения
- •кросс-программирование

• <sub>…</sub>

# **Игровые модели**

Игровые модели учитывают действия **противников**.

- экономические ситуации
- военные действия
- спортивные игры
- тренинги персонала

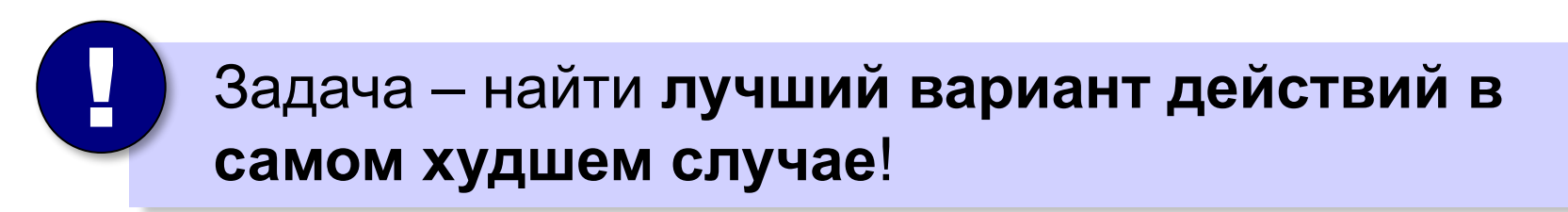

!

# **Адекватность**

**Адекватность** – это совпадение существенных свойств модели и оригинала в данной задаче.

- результаты моделирования согласуются с выводами **теории** (законы сохранения и т.п.) *X* – моделирование
- подтверждаются **экспериментом**

*X\** - эксперимент

относительная ошибка 
$$
\delta X = \frac{|X - X_*|}{X_*} \cdot 100\% < 10\%
$$

 Адекватность модели можно доказать только экспериментом!

Модель всегда отличается от оригинала

 Любая модель адекватна только при определенных условиях! !

# **Пересчёт «модель-оригинал»**

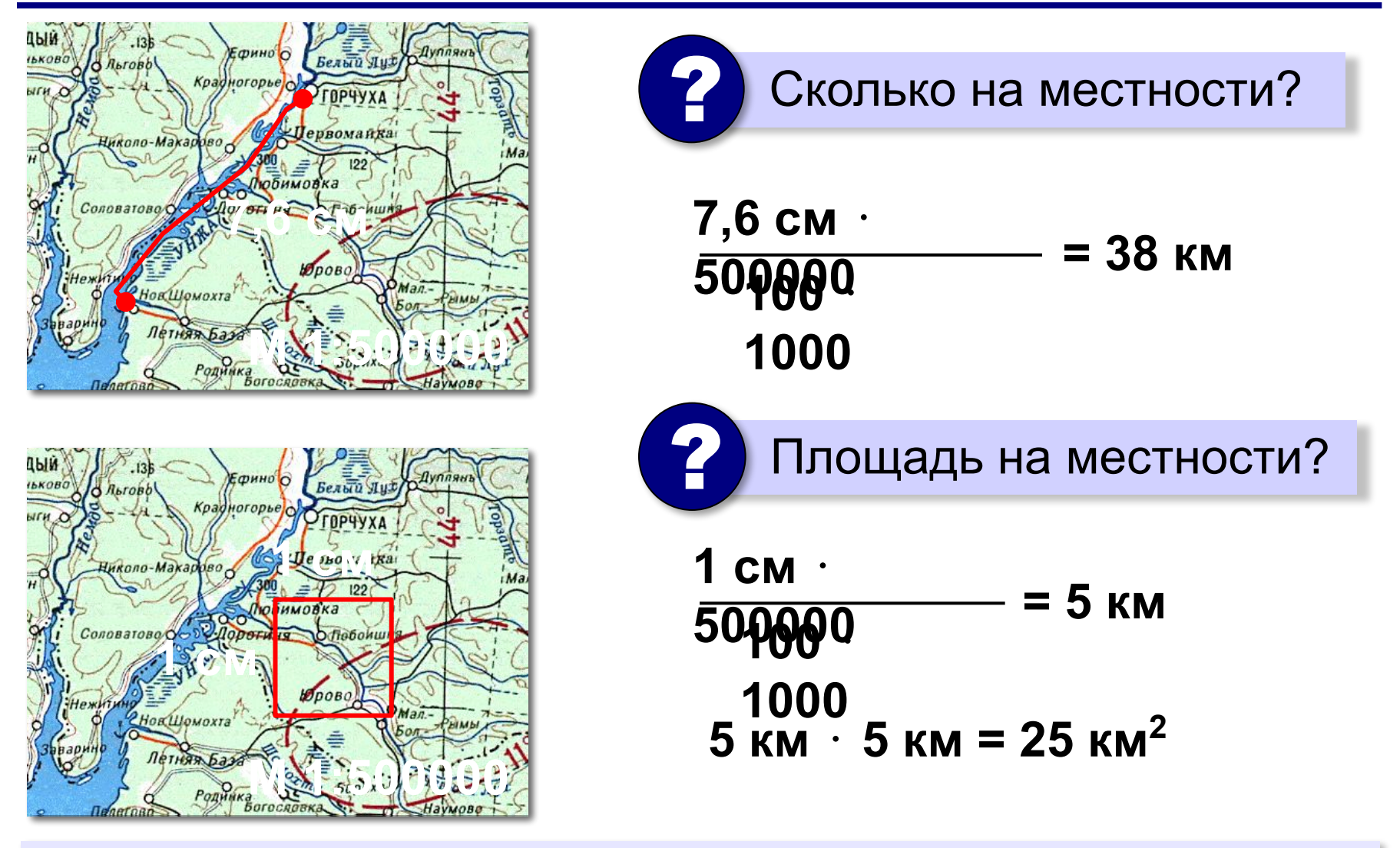

В более сложных случаях используют **теорию подобия**.

# **Моделирование**

# **§ 14. Математическое моделирование**

# **I. Постановка задачи**

#### **Хорошо поставленная задача:**

- •описаны все связи между исходными данными и результатом
- •известны все исходные данные
- •решение существует
- задача имеет единственное решение

#### **Примеры плохо поставленных задач:**

- Уроки в школе начинаются в  $8^{30}$ . В  $10^{00}$  к школе подъехал красный автомобиль. Определите, когда Шурик выйдет играть в футбол?
- Мальчик Вася в синей кепке бросает белый мяч со скоростью 12 м/с. Когда мяч впервые ударится о землю?
- Решить уравнение  $\sin x = 4$  (нет решений).
- Найти функцию, которая проходит через точки (0,1) и (1,0) (бесконечно много решений).

# **I. Постановка задачи**

Мальчик Вася в синей кепке бросает белый мяч со скоростью 12 м/с. Когда мяч впервые ударится о землю?

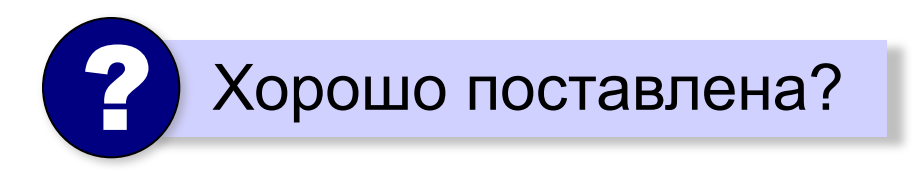

**Допущения**:

- Вася бросает мяч вертикально вверх.
- В момент броска мяч находится на высоте 1,5 м.

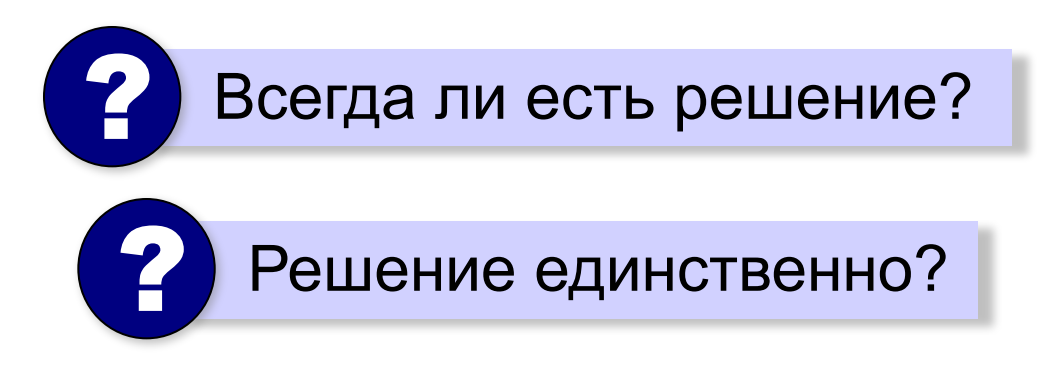

# **II. Разработка математической модели**

- 1) выделить **существенные** исходные данные:
	- начальная скорость 12 м/с
	- бросок вертикально вверх
	- ускорение свободного падения 9,81 м/с<sup>2</sup>
- 2) построить математическую модель

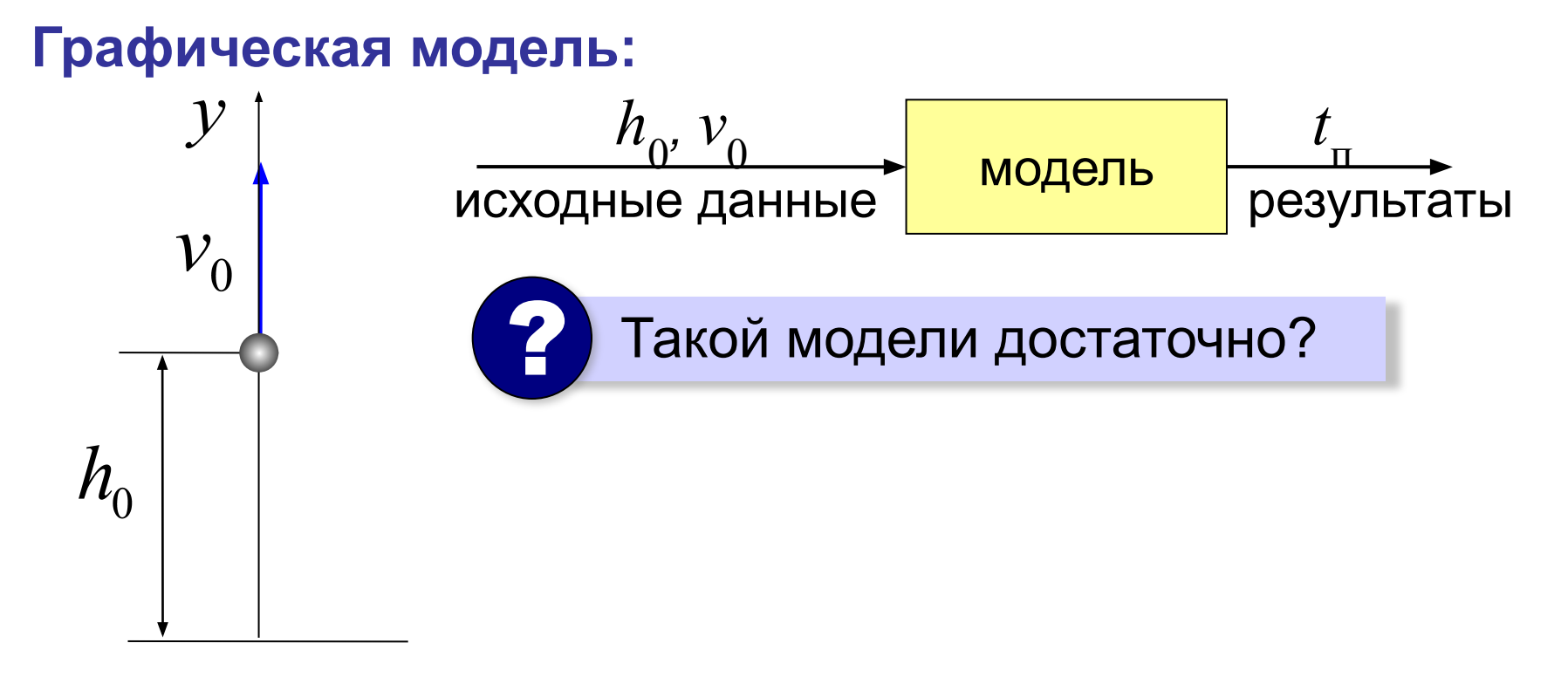

# **II. Разработка математической модели**

#### Ещё **допущения**:

•мяч – материальная точка

•нет сопротивления воздуха

**Формализация:**

$$
y = h_0 + v_0 \cdot t - \frac{g \cdot t^2}{2}
$$

 $\sqrt{2}$ 

где 
$$
h_0
$$
 – начальная высота  
 $V_0$  – начальная скорость

$$
t - \mathsf{spema}
$$

Мяч упал:  
\n
$$
0 = h_0 + v_0 \cdot t_n - \frac{g \cdot t_n^2}{2}
$$

Связали исходные данные и результат!

# **III. Тестирование модели**

**Тестирование** – это проверка модели на простых исходных данных с известным результатом.

$$
y = h_0 + v_0 \cdot t - \frac{g \cdot t^2}{2}
$$

- при  $t = 0 \implies y = h_{0}$  (в начальной точке)
- $\bullet$  при  $v_{\overline{\theta}}=0\,\,\Rightarrow$  падение вниз

 Доказывает ли успешное тестирование правильность модели? ?

$$
0 = h_0 + v_0 \cdot t_n - \frac{g \cdot t_n^2}{2}
$$

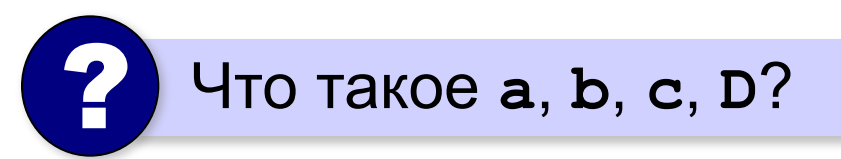

**алг Полёт**

#### **нач**

 **вещ h0=1.5, v0=12, g=9.81 вещ a, b, c, D, t1, t2**  $a:=-q/2$  $b := v0$  $c:= h0$  $D := b * b - 4 * a * c$  **t1:= (-b+sqrt(D))/(2\*a) t2:= (-b-sqrt(D))/(2\*a) вывод t1, нс, t2 кон**

**Кумир**

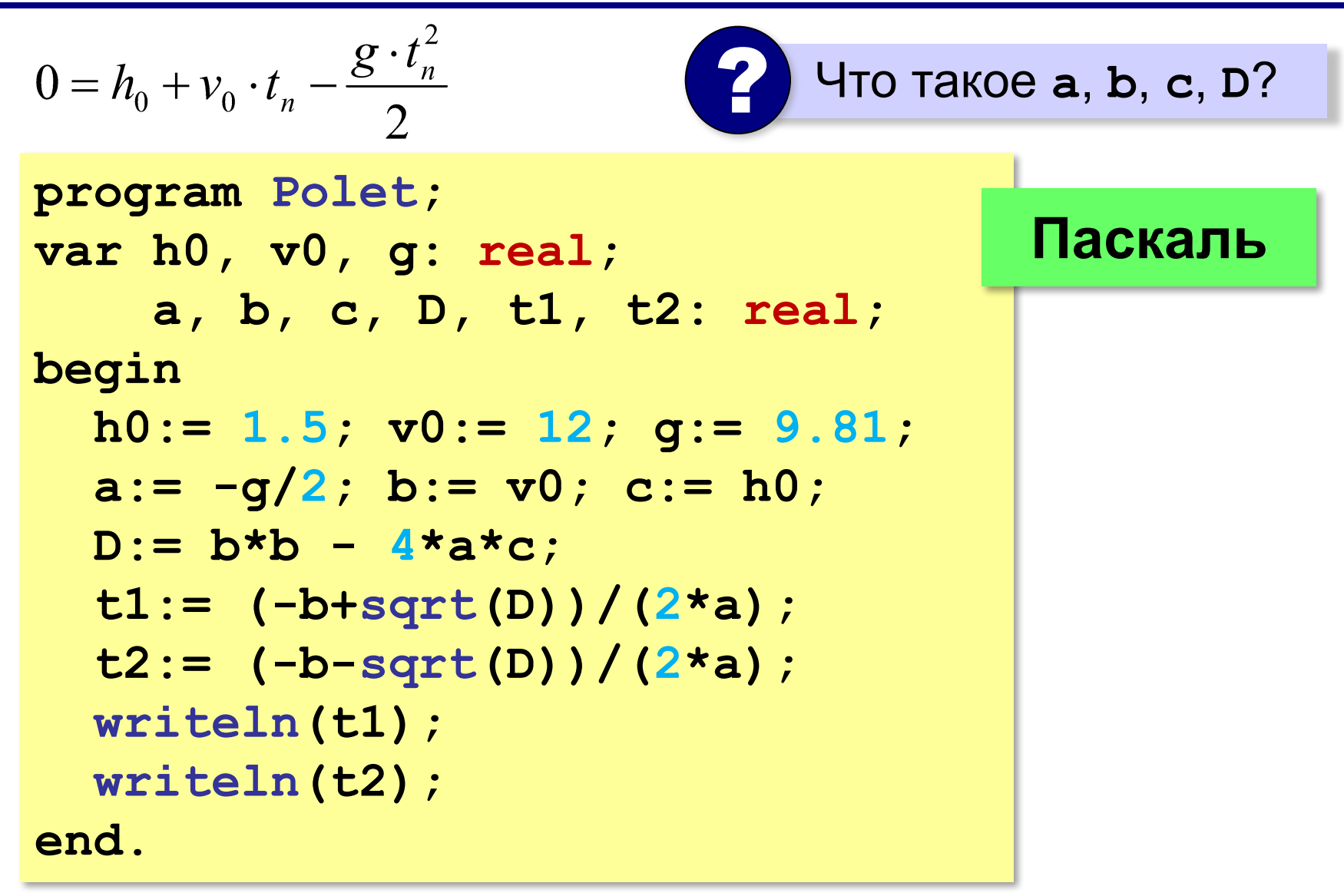

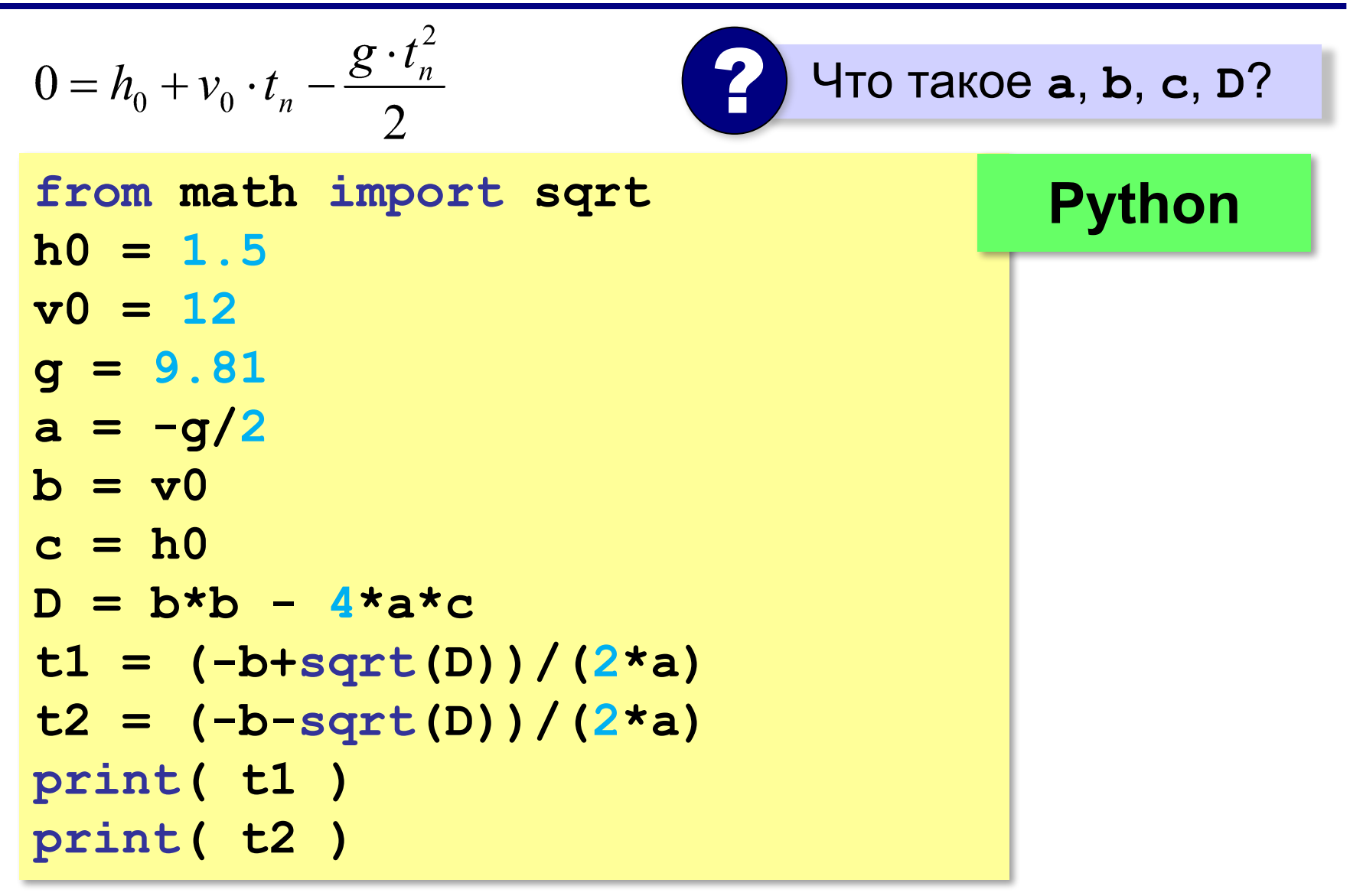

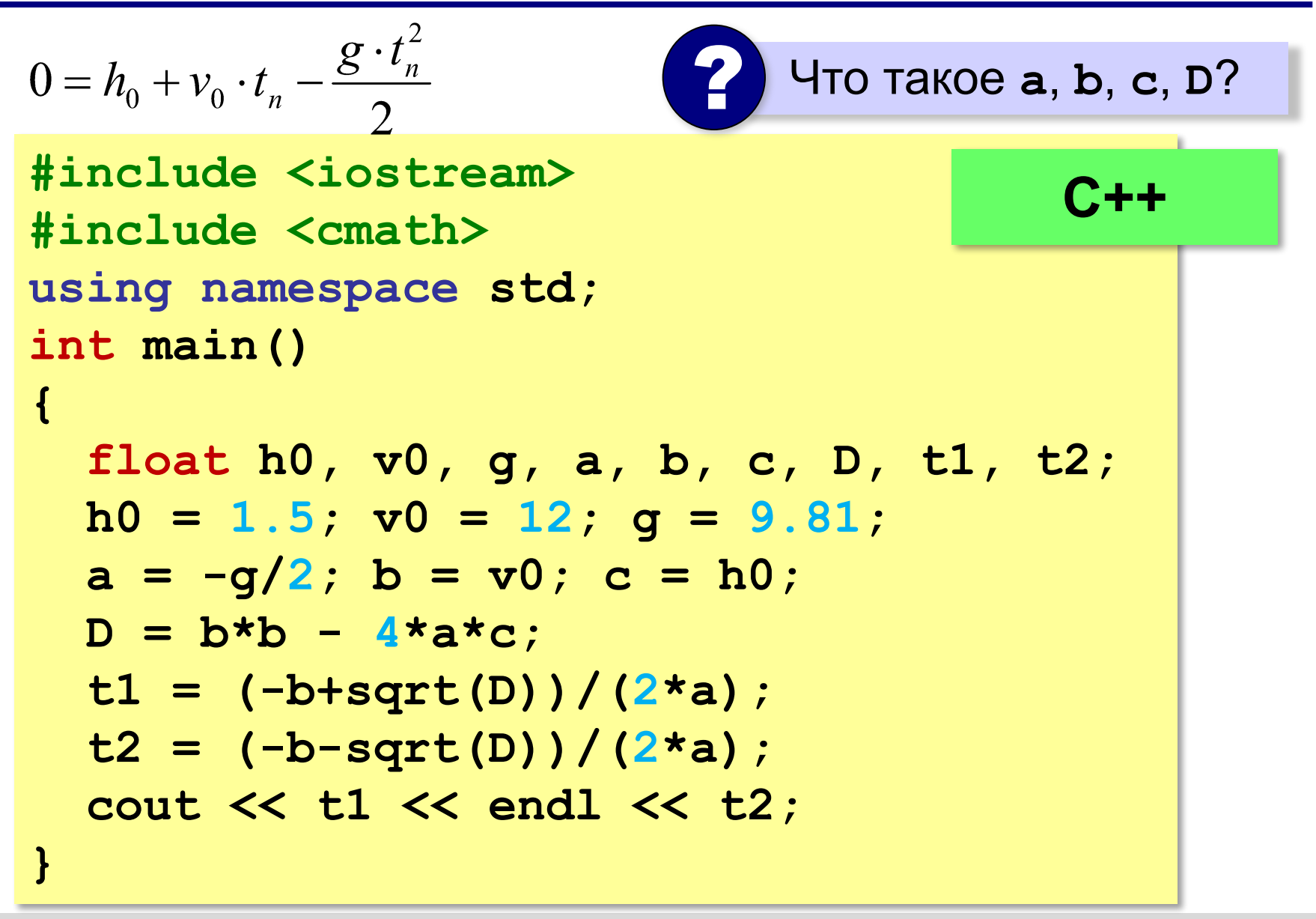

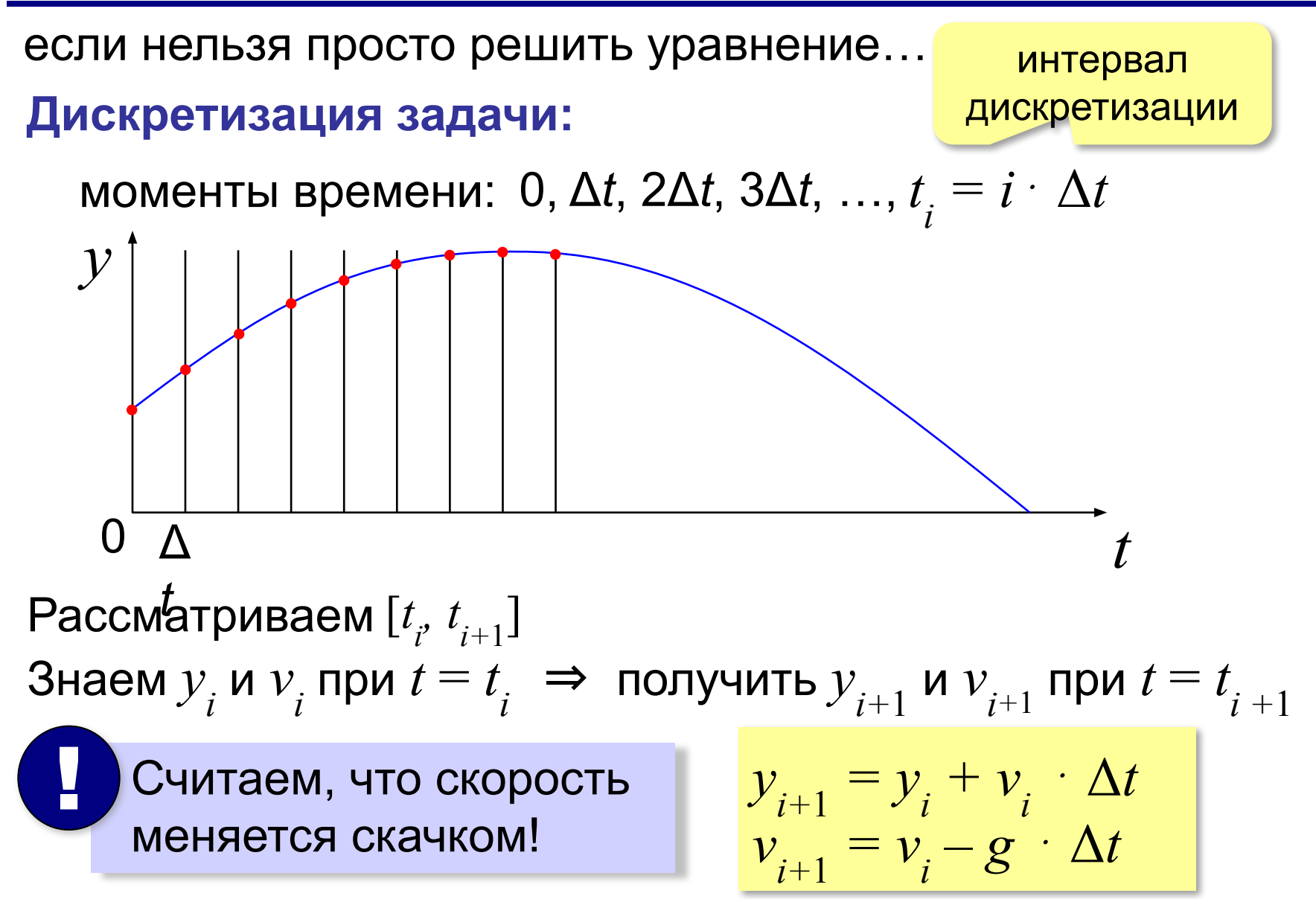

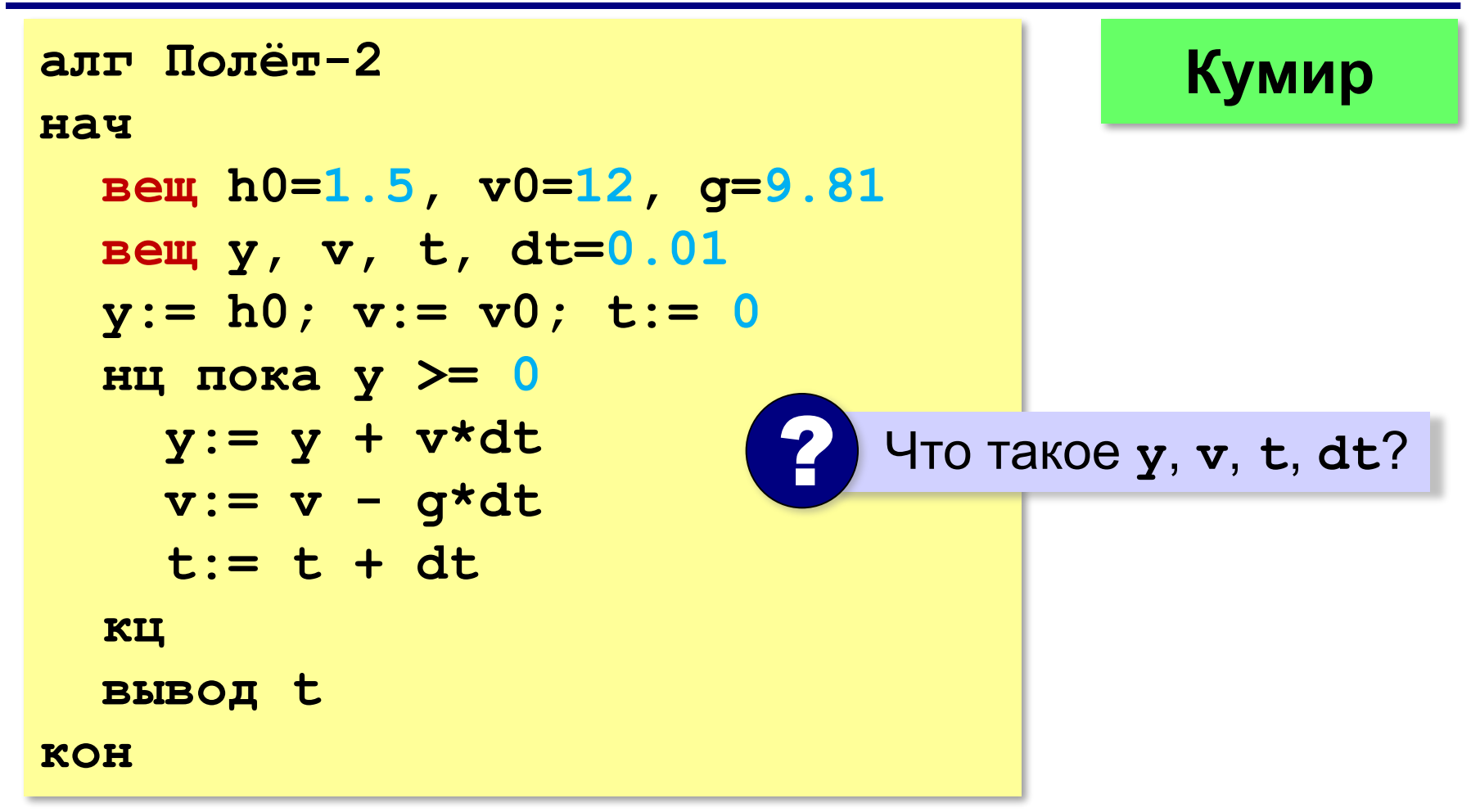

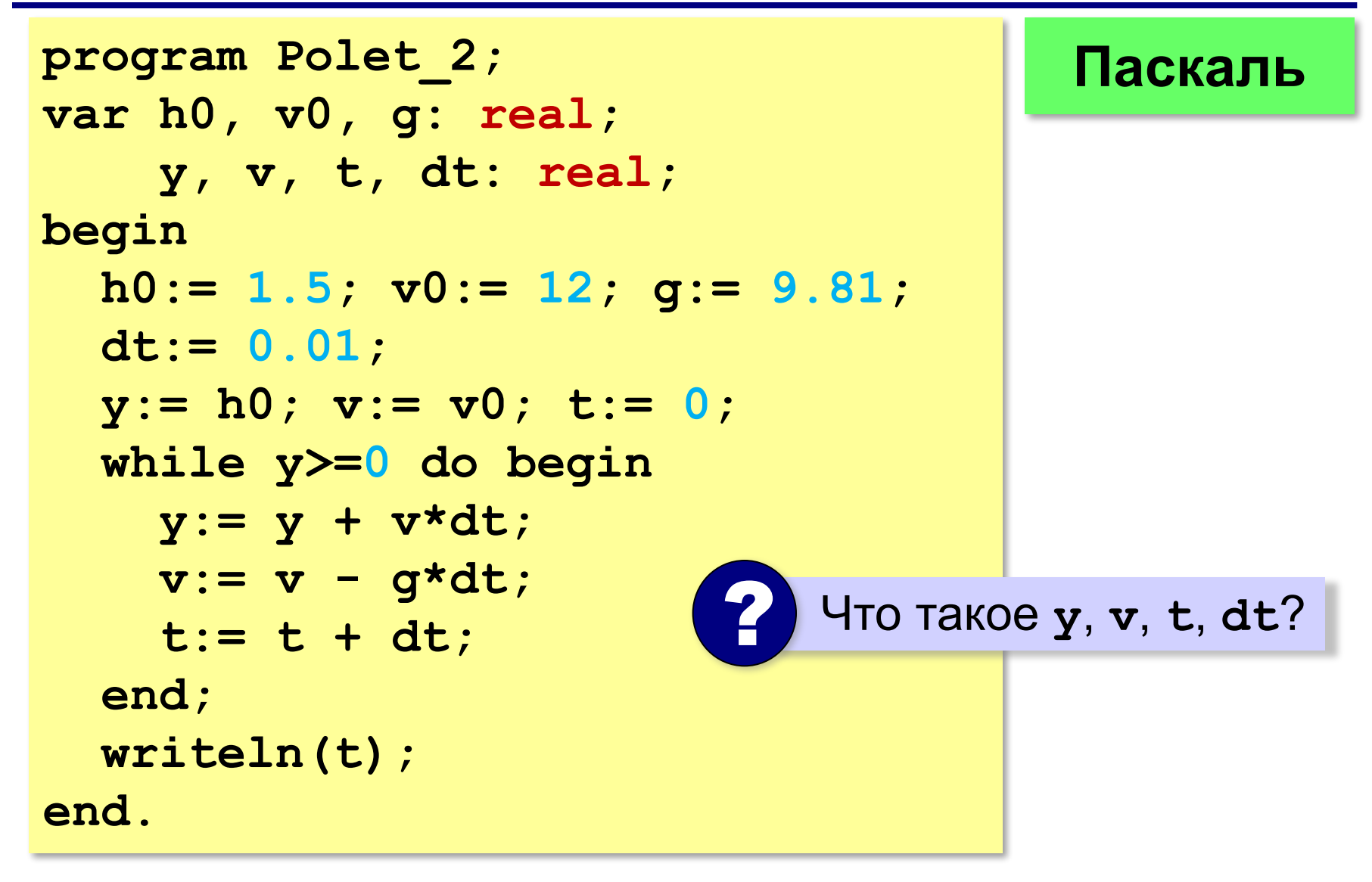

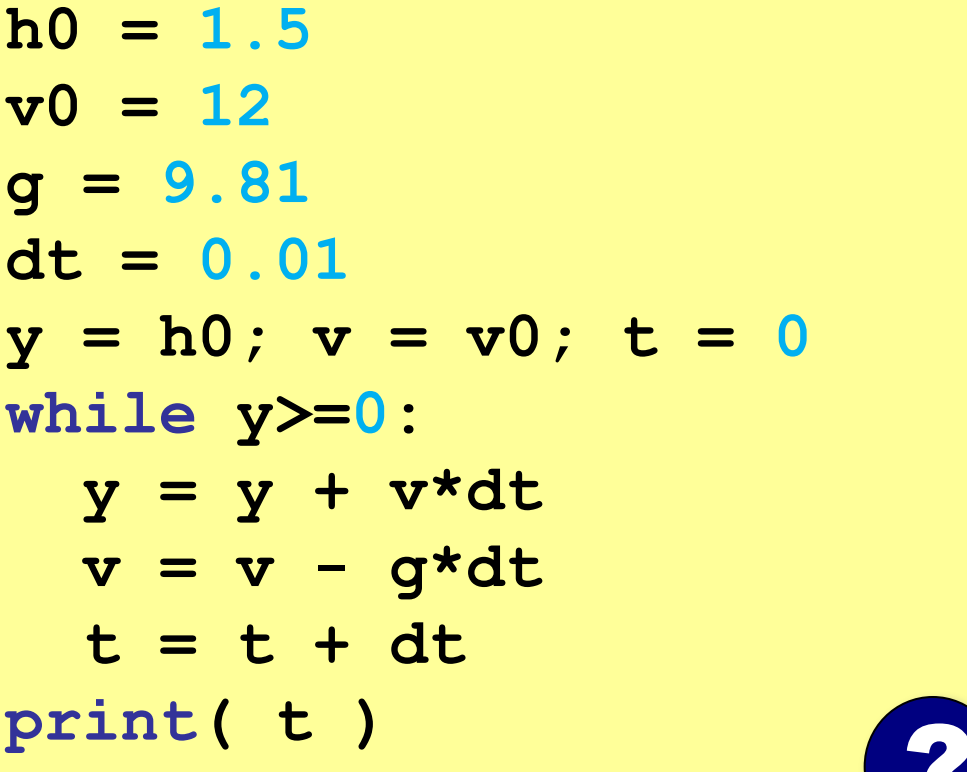

**Python**

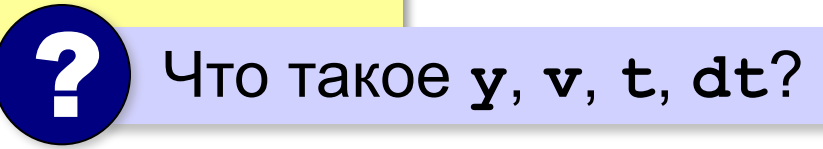

```
#include <iostream>
using namespace std;
int main()
{
   float h0, y, v0, v, g, dt, t;
  h0 = 1.5; v0 = 12;
   g = 9.81; dt = 0.01;
  y = h0; v = v0; t = 0;
   while( y>=0 ) {
     y = y + v*dt;
     v = v - g*dt;
     t = t + dt;
 }
   cout << t;
}
                             ? Что такое y, v, t, dt?
                                         С++
```
# **V. Эксперимент с моделью**

#### **Эксперимент** – это исследование модели при тех исходных данных, которые нас интересуют (результат заранее неизвестен).

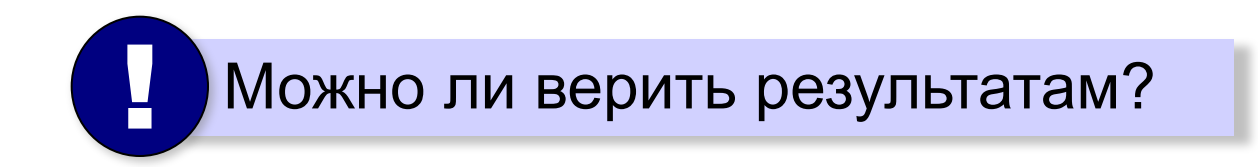

# **VI. Анализ результатов**

Необходима проверка на оригинале!

## **Возможные выводы**:

•задача решена, модель адекватна

- •необходимо изменить алгоритм или условия моделирования
- •необходимо изменить модель (учесть дополнительные свойства)
- •необходимо изменить постановку задачи

# **Моделирование**

# **§ 15. Табличные модели. Диаграммы**

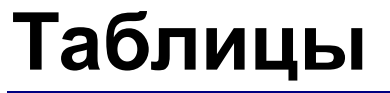

# Свойства объектов:

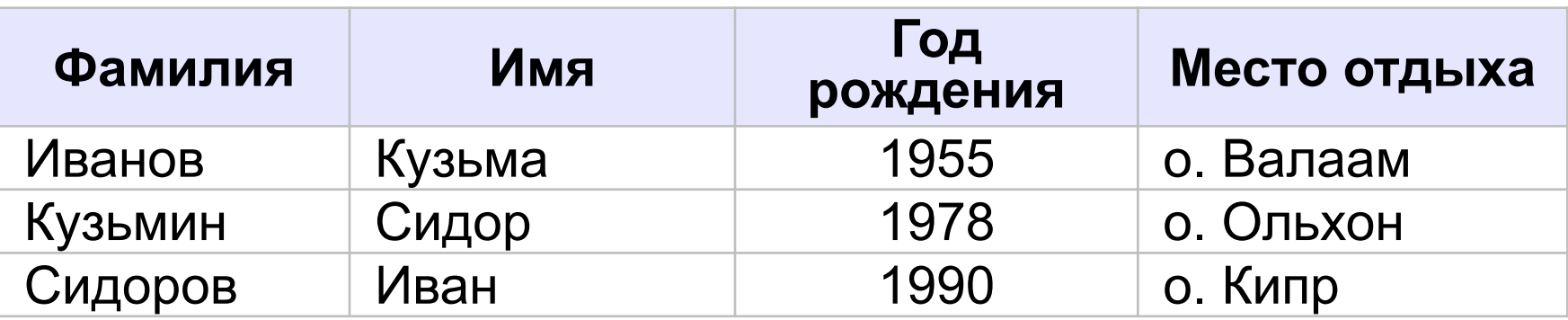

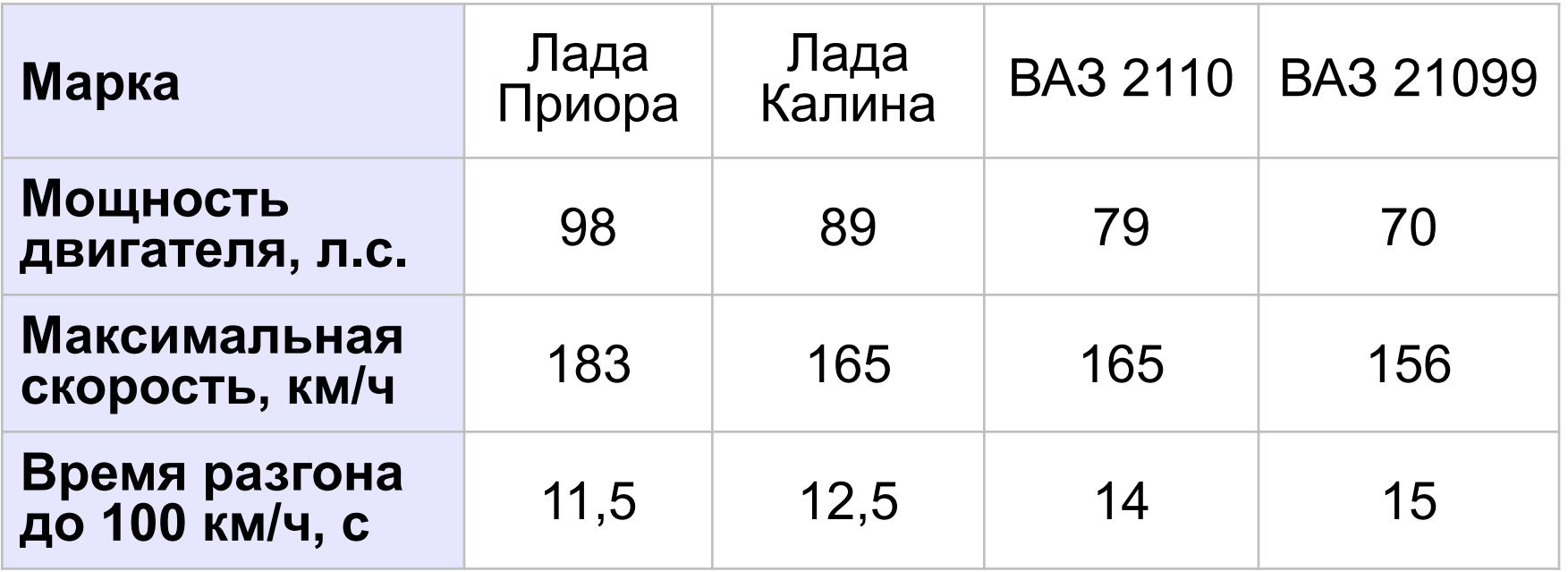

# **Таблицы**

# Связи между объектами:

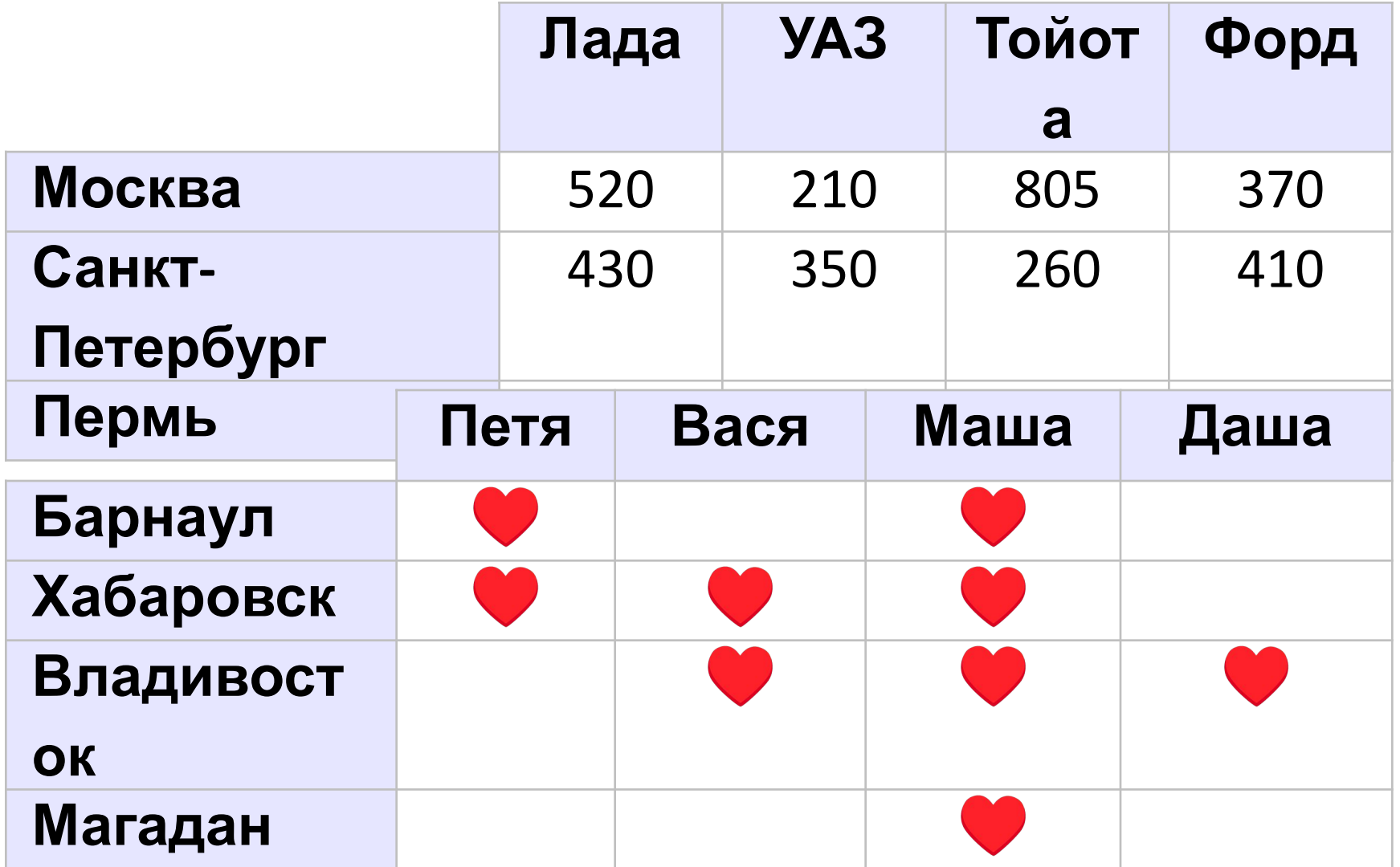

# **Таблицы**

### Изменение свойств:

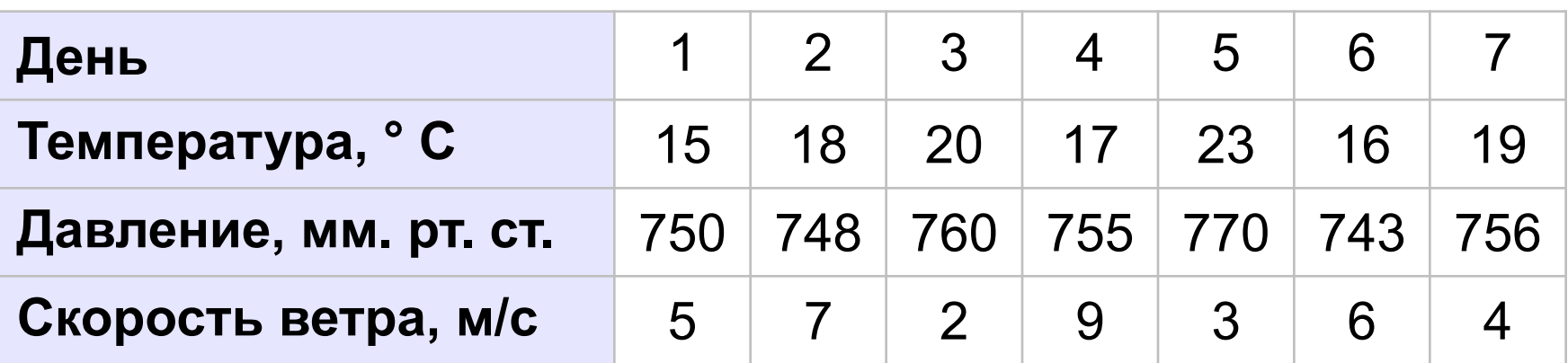

# **Оптимальный маршрут**

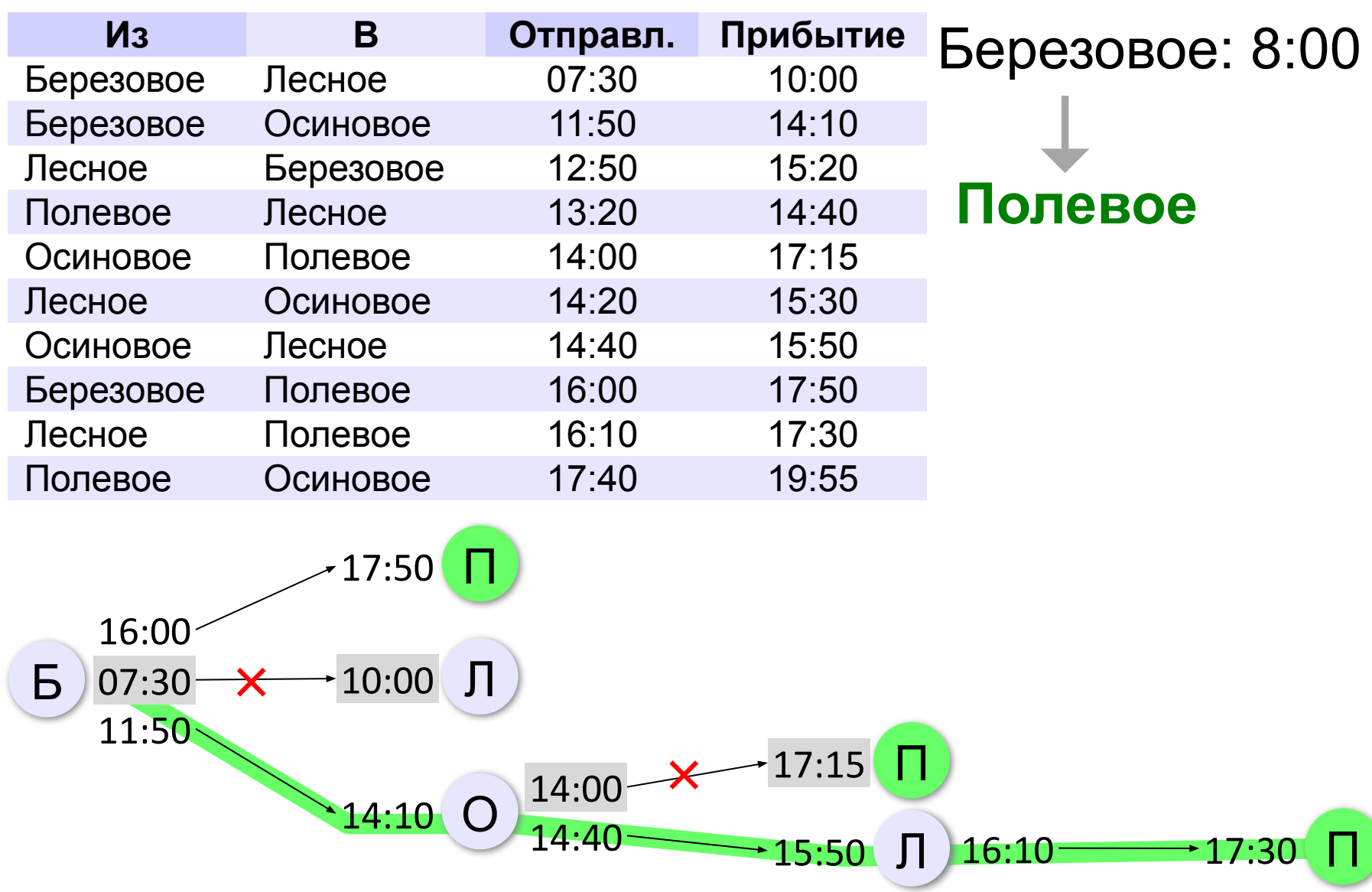
#### **Анализ диаграмм**

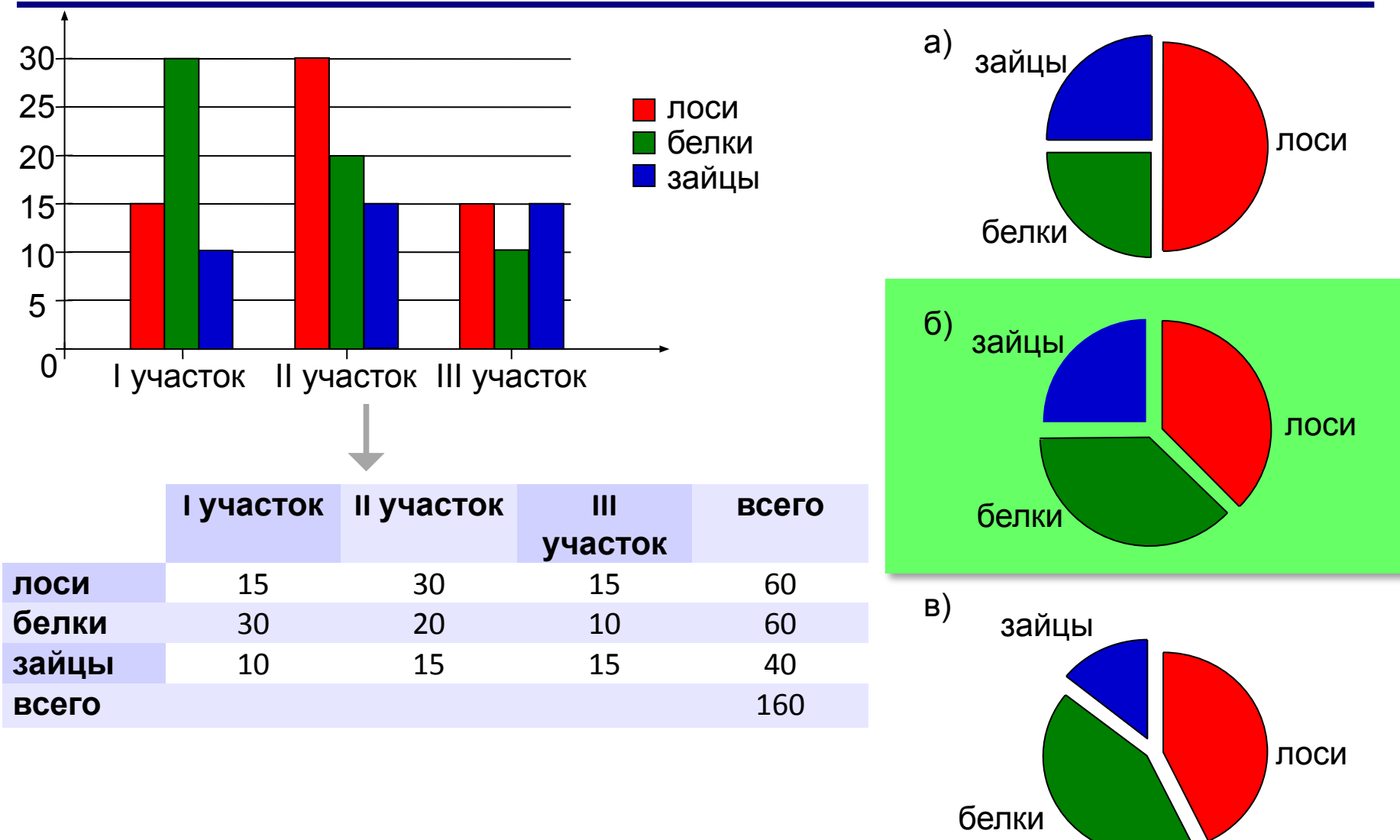

#### **Анализ диаграмм**

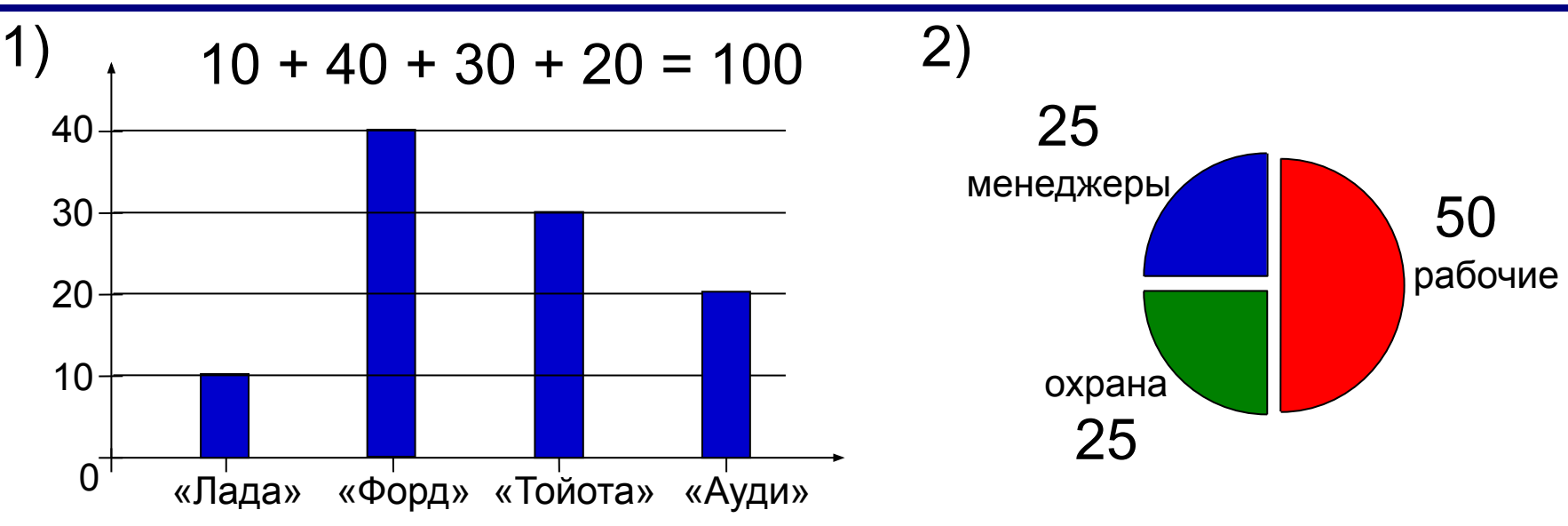

а) все «Форды» могут принадлежать менеджерам

б) все охранники могут ездить на «Ауди»

в) все «Тойоты» могут принадлежать рабочим

г) все рабочие могут ездить на «Фордах»

# **Моделирование**

# **§ 16. Списки и деревья**

### **Что такое список?**

**Список** – последовательность элементов, в которой важен порядок их расположения.

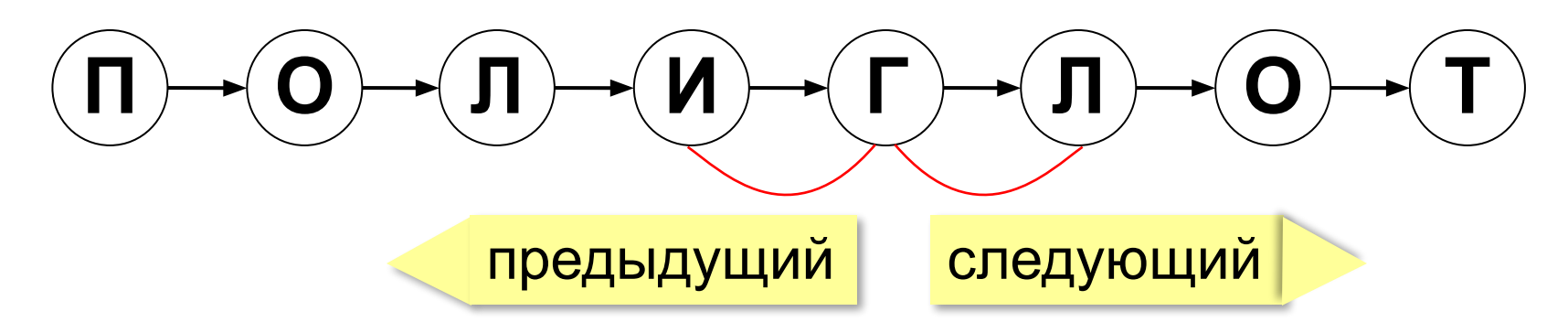

**Список как модель**:

слово = список букв, текст = список абзацев

**Запись**:

['Amicus', 'Socrates', 'sed', 'magis', 'amica', 'veritas']

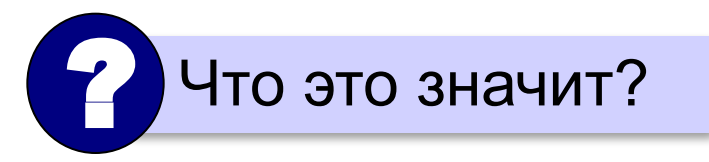

### **Операции со списком**

- замена элемента
- удаление элемента
- вставка нового элемента

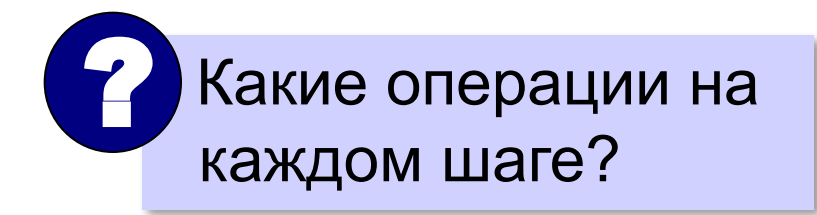

#### $KPAH \rightarrow KOAH \rightarrow KOPH \rightarrow KOPO \rightarrow KOPOH \rightarrow KOPOHA$

? Более короткие варианты?

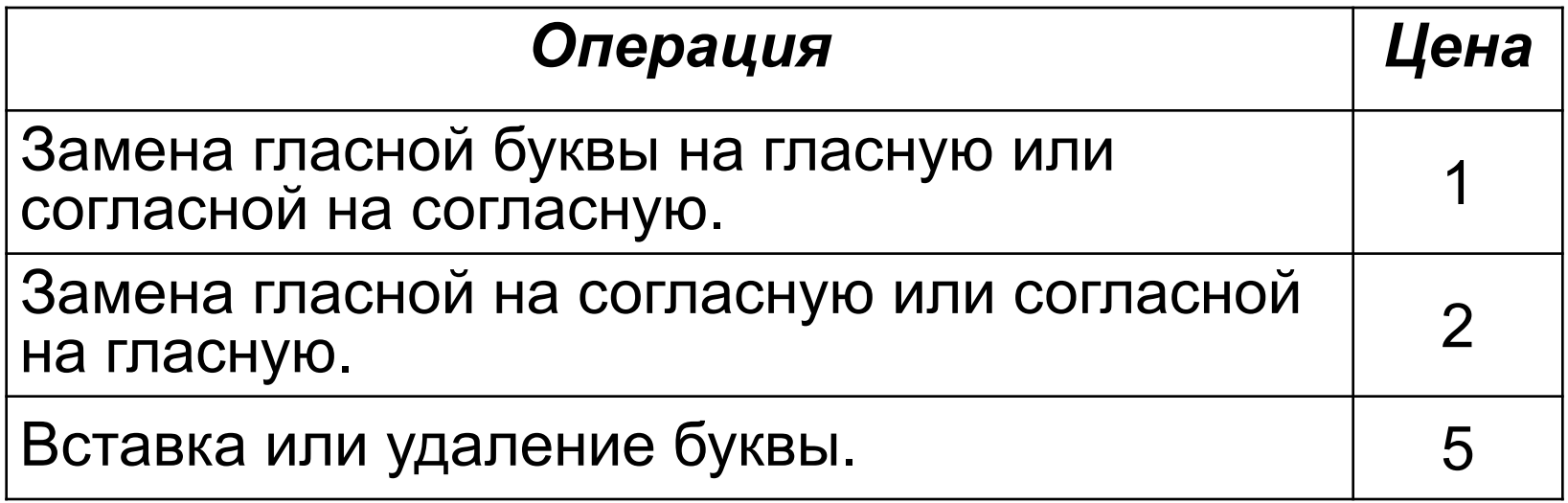

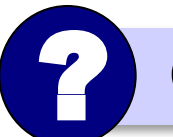

СКАНЕР → ПРИНТЕР с наименьшей стоимостью?

# **Что такое дерево?**

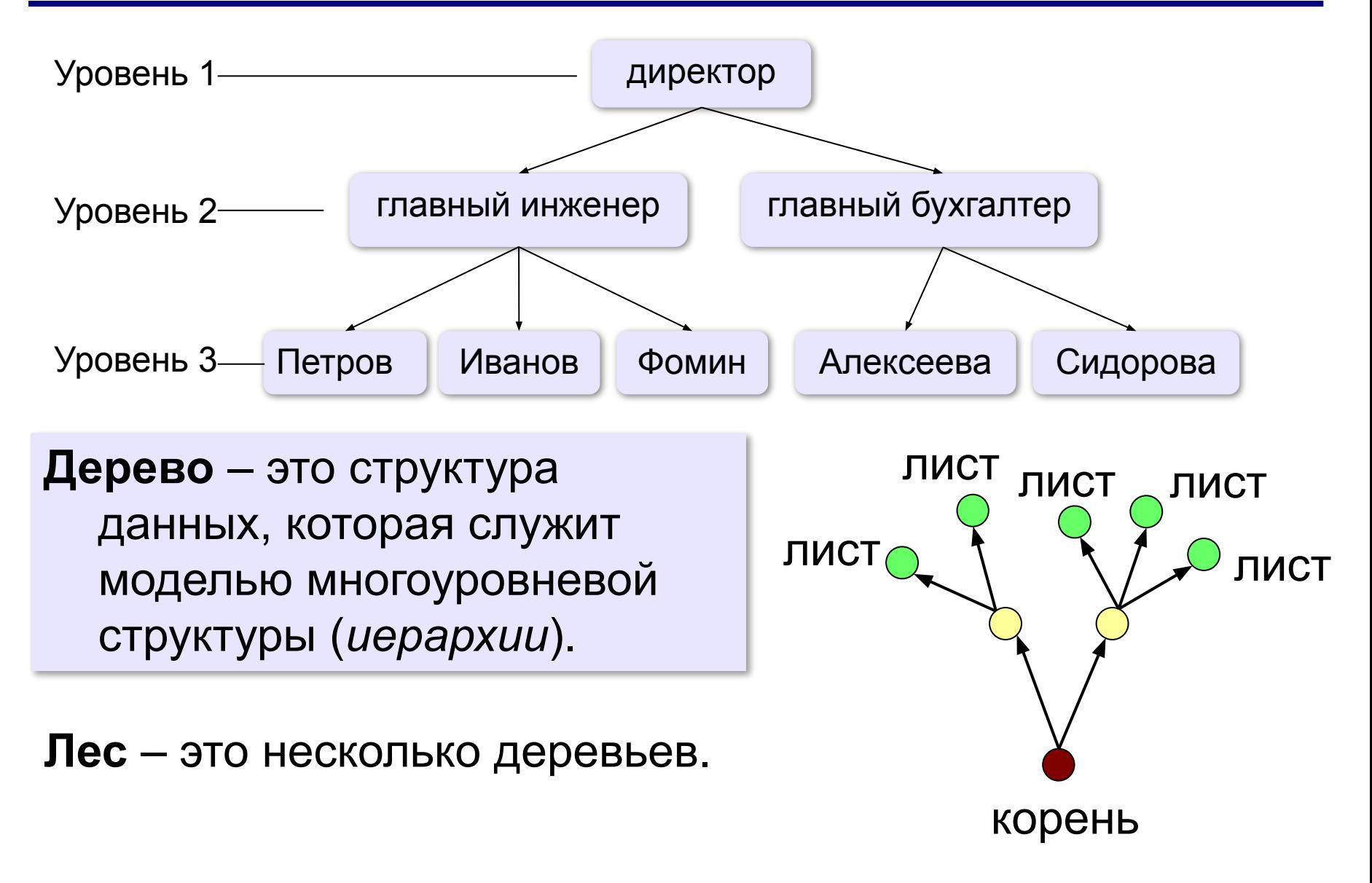

#### **Из чего состоит дерево?**

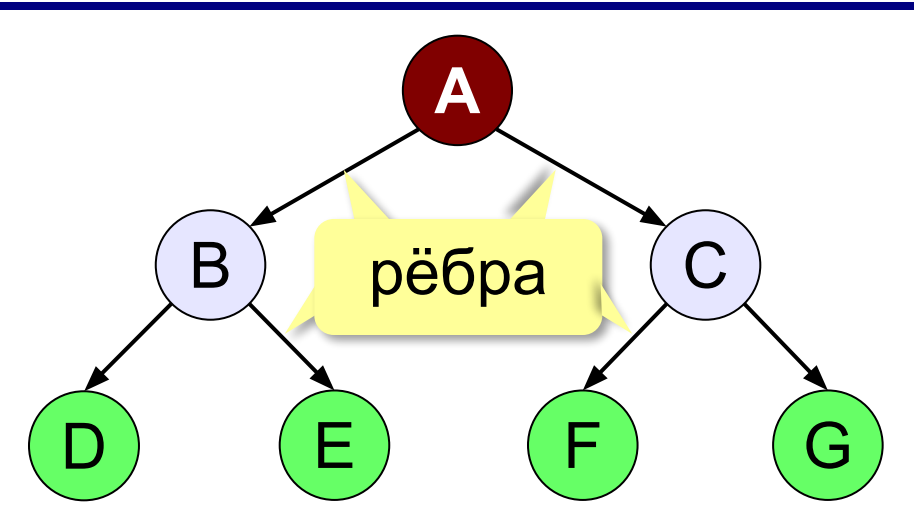

- A **корень**
- D, E, F, G **листья**
- B, C **промежуточные узлы**

**Путь** — это последовательность узлов, где каждый следующий связан с предыдущим.

- **Высота дерева**  это наибольшая длина пути от корня дерева к листу.
- **Поддерево**  это часть дерева, которая тоже представляет собой дерево.

? Какие есть поддеревья?

#### **Родители и дети**

**Родитель – сын**: между ними есть ребро.

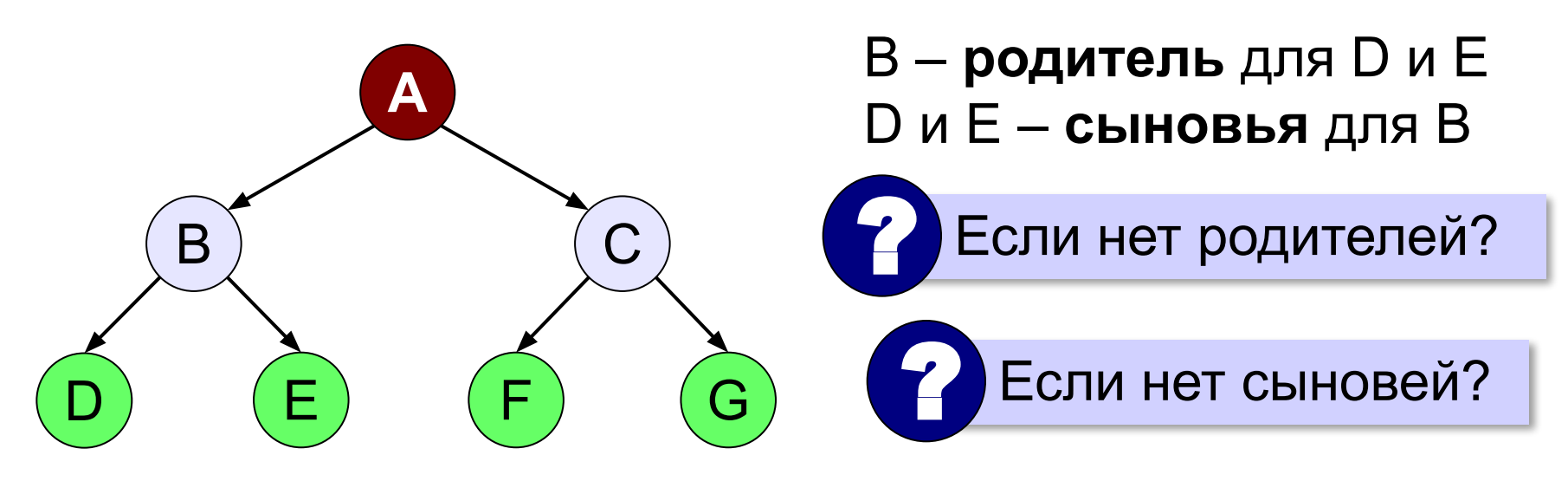

**Предок – потомок**: между ними есть **путь**.

#### A и B – **предки** для D и E B, D и E – **потомки** для A

#### **Генеалогическое дерево**

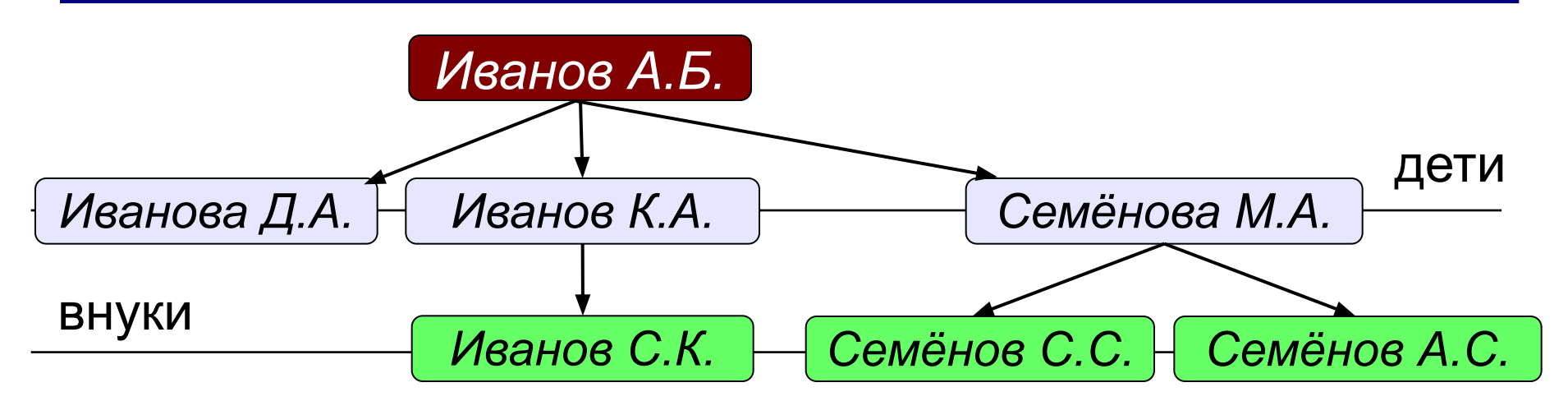

#### **Классификации**

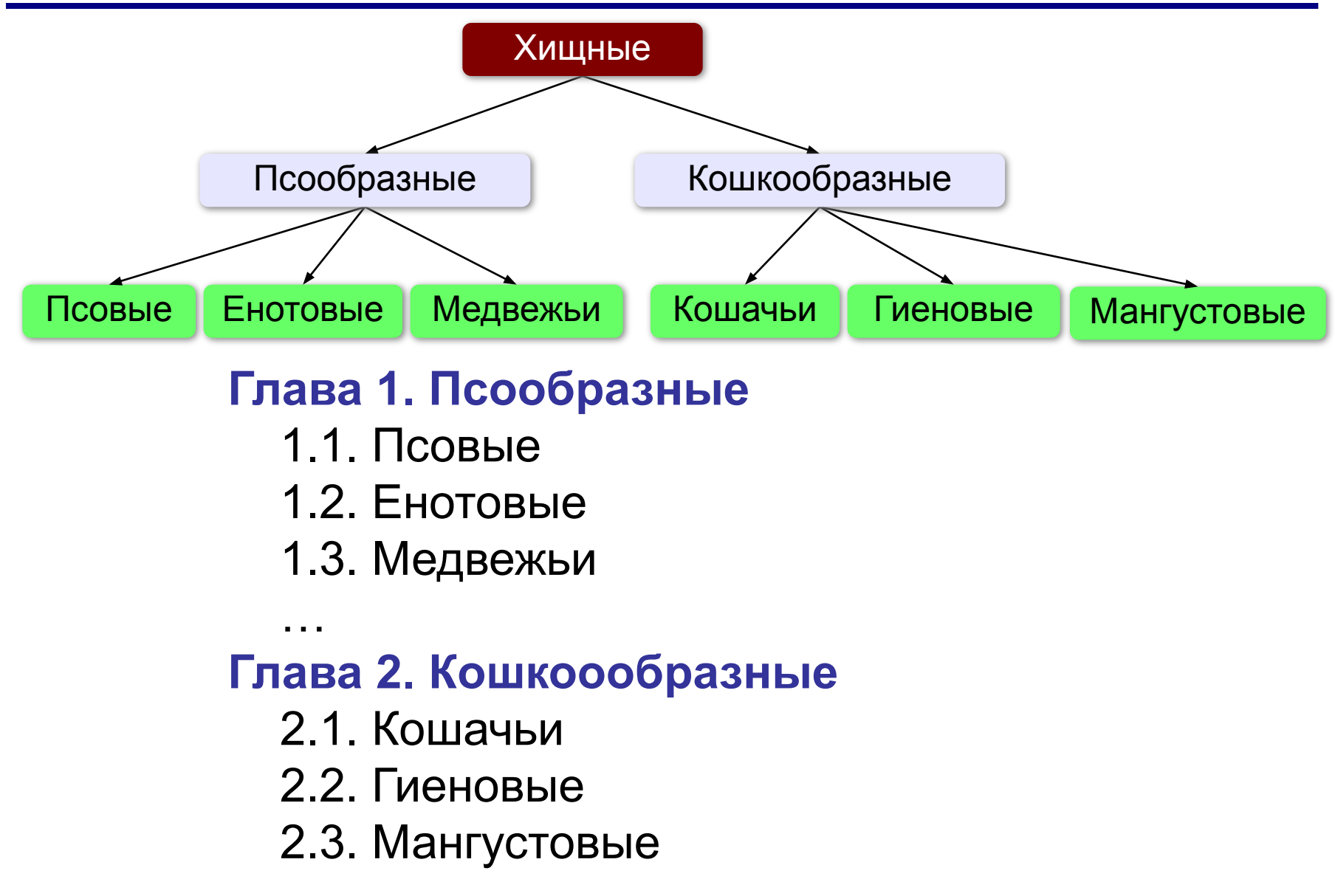

#### **Файловая система**

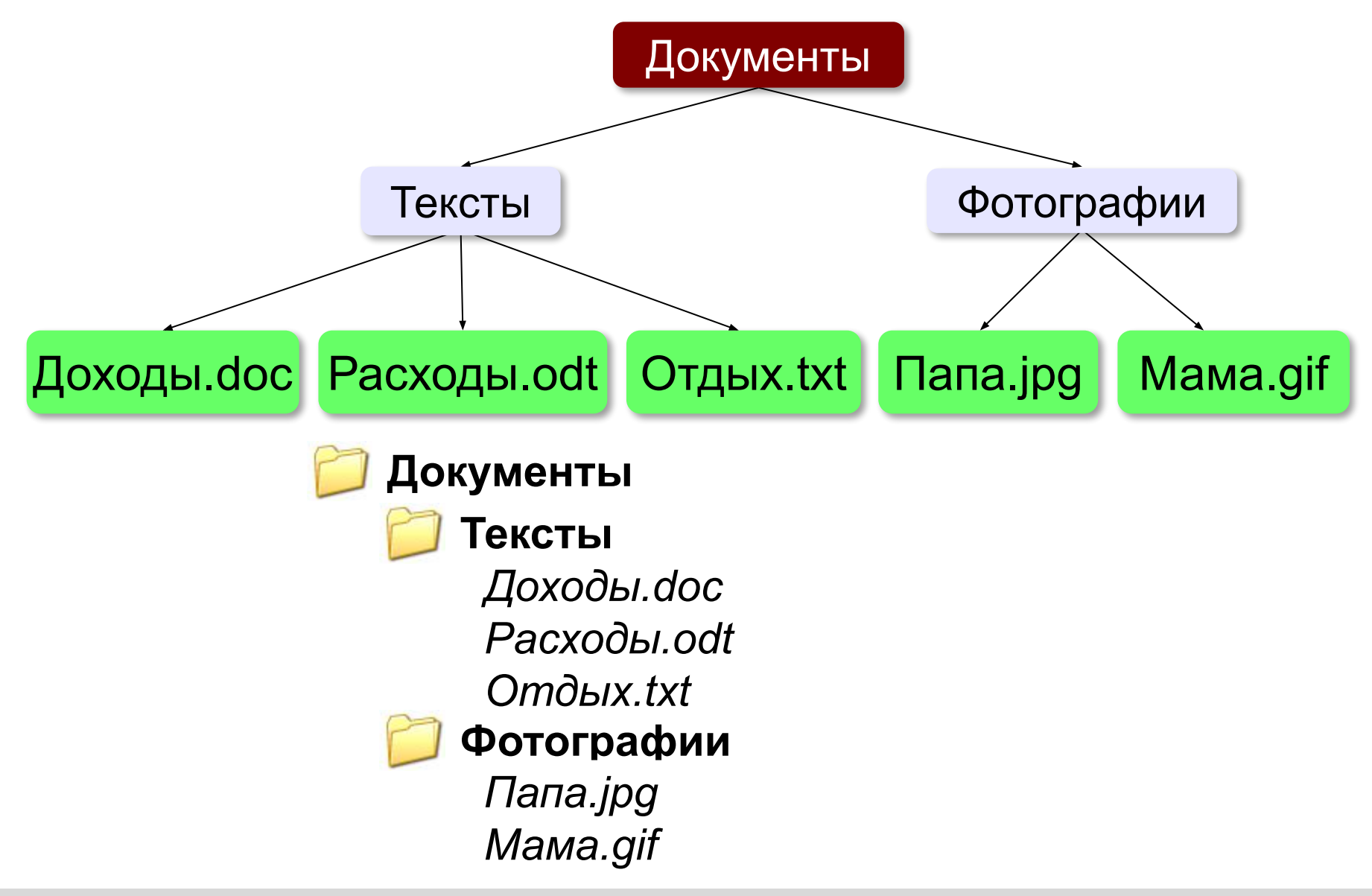

#### **Арифметические выражения**

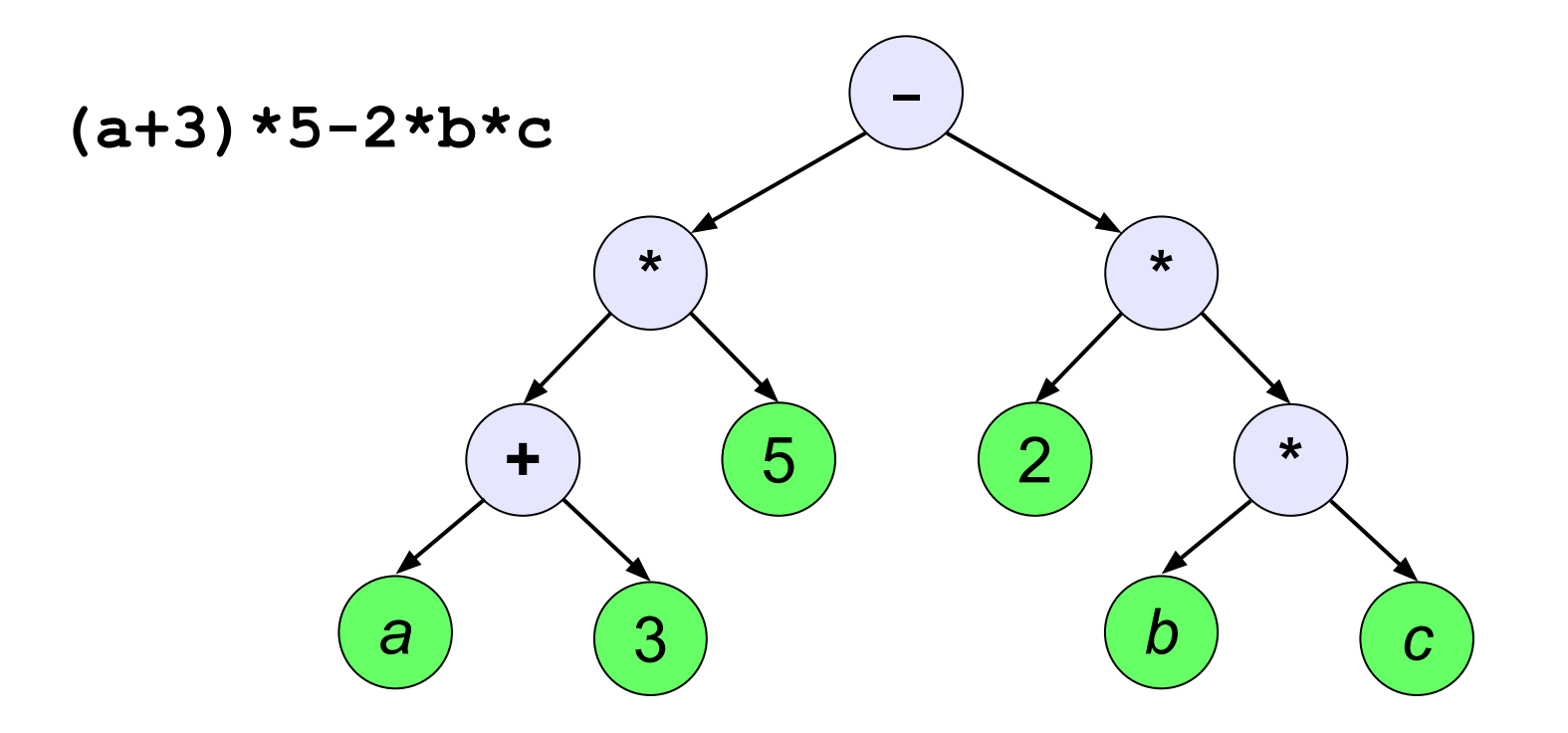

**Двоичное (бинарное) дерево** – это дерево, в котором каждый узел может иметь не более двух сыновей.

# **Перебор вариантов**

Составить все двухбуквенные слова, которые можно записать с помощью алфавита **{A, Б, В}.**

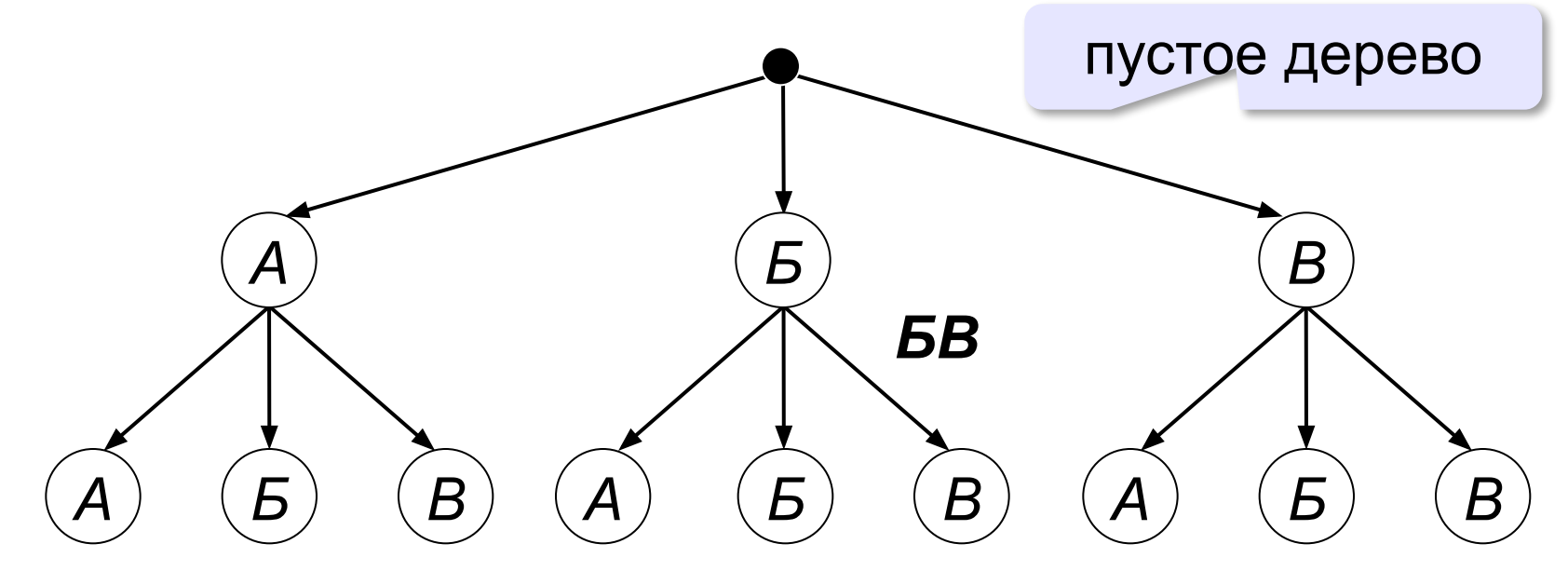

# **Перебор вариантов**

*Разведчик выяснил, что ключ к замку от сейфа состоит из трёх символов, причём могут использоваться буквы из алфавита* {**A**, **B**, **C**, **D**}*. Две одинаковые буквы не могут стоять рядом. Рядом с буквой* **D** *обязательно должна стоять буква* **A***. Если в ключе есть буква* **B***, то там не может быть буквы* **C***.* 

Сколько возможных ключей?

**50**

#### **Дерево для двоичного кода**

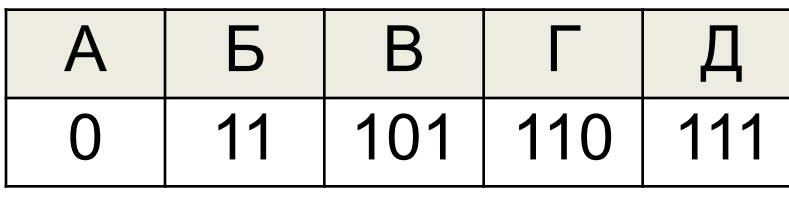

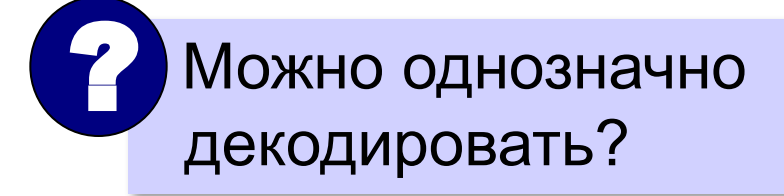

**Условие Фано**: ни одно из кодовых слов не совпадет с началом другого кодового слова. тогда однозначно

**Г Д Б В А**  $0/1$  $0 \searrow 1$  $0/ \begin{array}{ccc} 1 & 0 \end{array}$   $\begin{array}{ccc} 1 & 0 \end{array}$ 

декодируется!

Все буквы должны быть в листьях!

# **Моделирование**

# **§ 17. Графы**

# **Графы**

*«От посёлка Васюки три дороги идут в посёлки Солнцево, Грибное и Ягодное. Между Солнцевым и Грибным и между Грибным и Ягодным также есть дороги. Кроме того, есть дорога, которая идет из Грибного в лес и возвращается обратно в Грибное».*

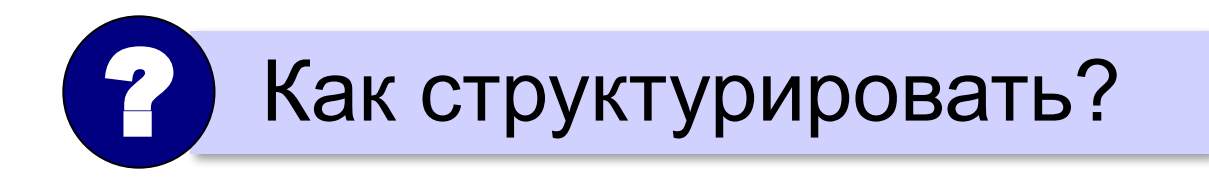

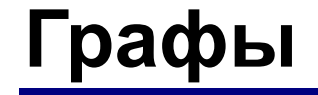

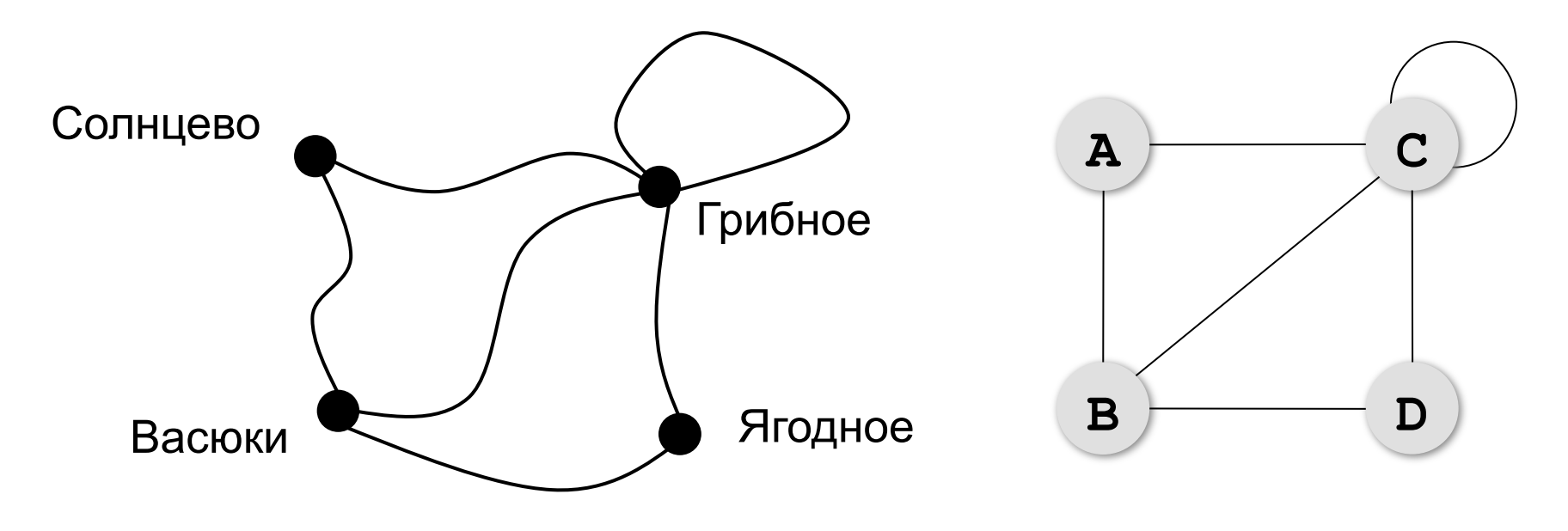

**Граф** – это набор вершин (узлов) и связей между ними (рёбер).

#### **Матрица и список смежности**

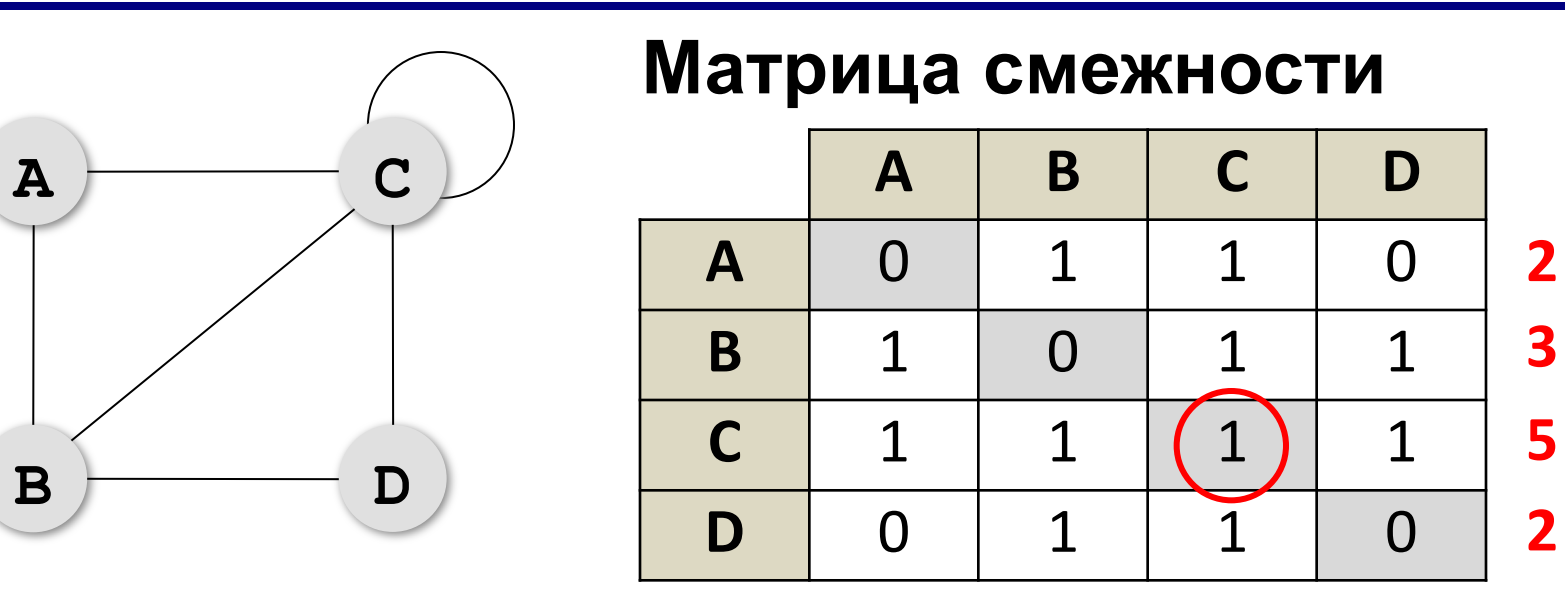

петля

**Степень вершины** – это количество связанных с ней рёбер (петля считается дважды!).

# **Постройте матрицу смежности**

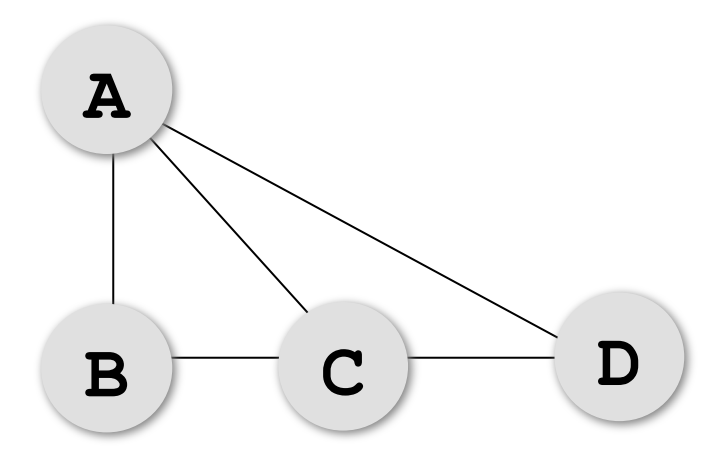

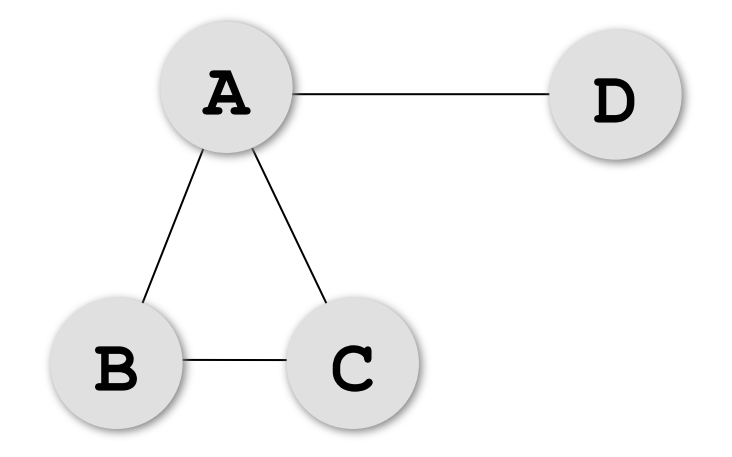

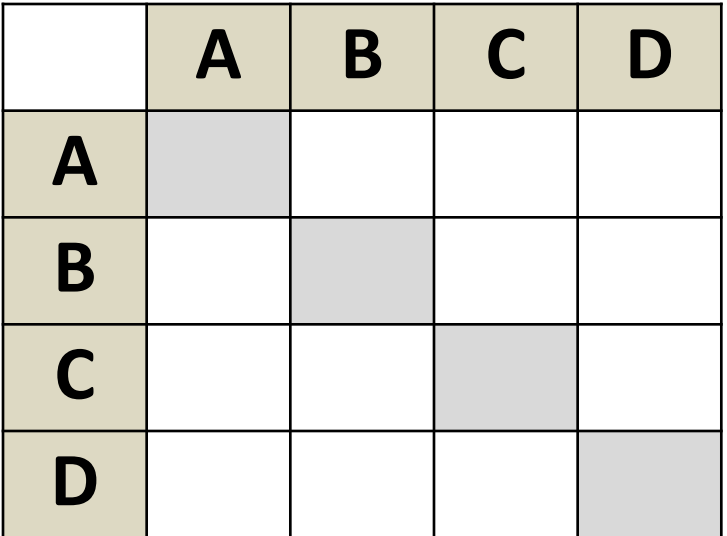

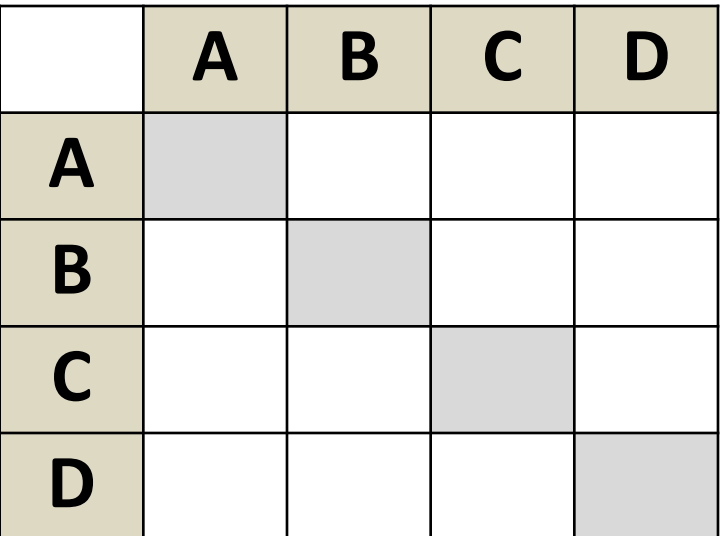

# **Постройте матрицу смежности**

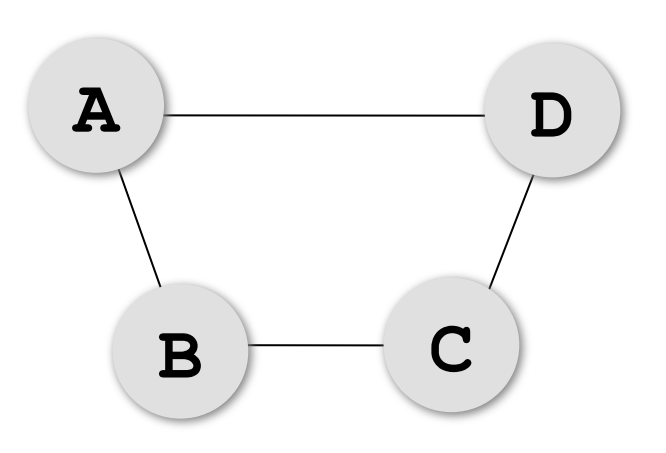

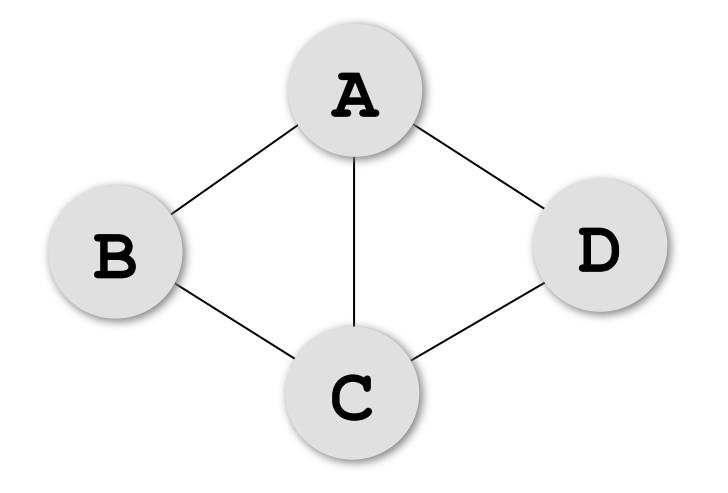

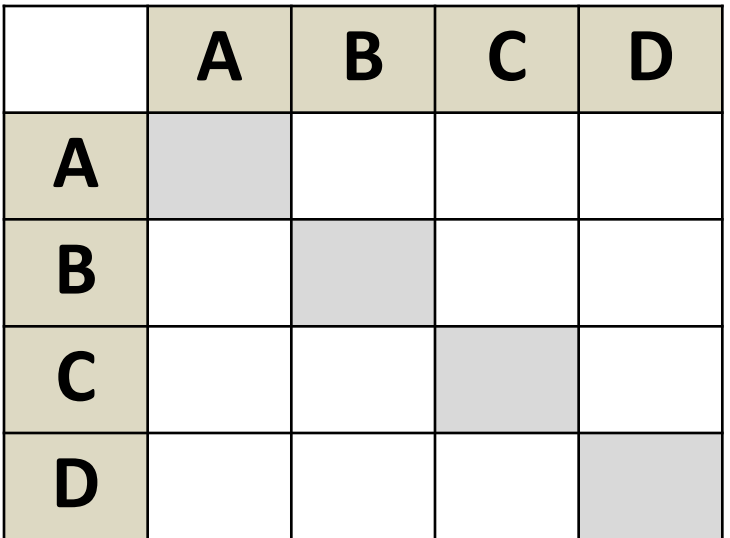

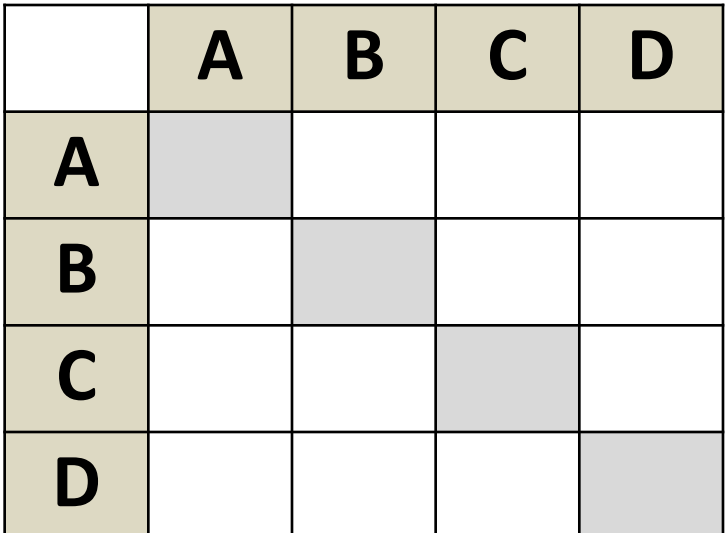

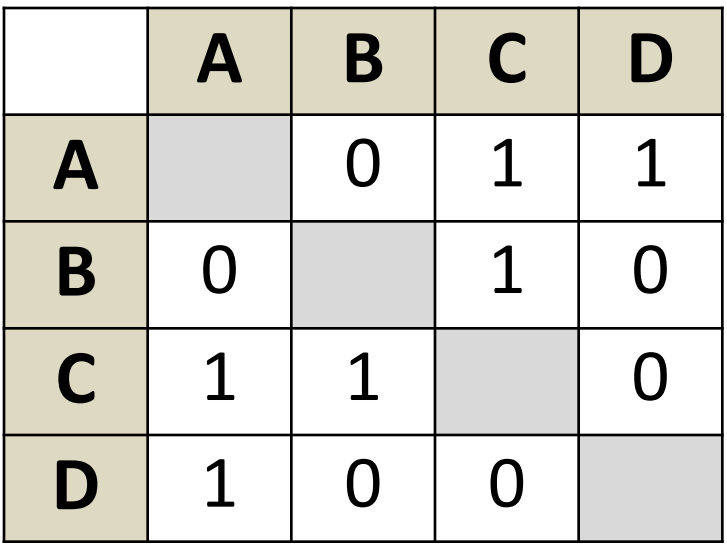

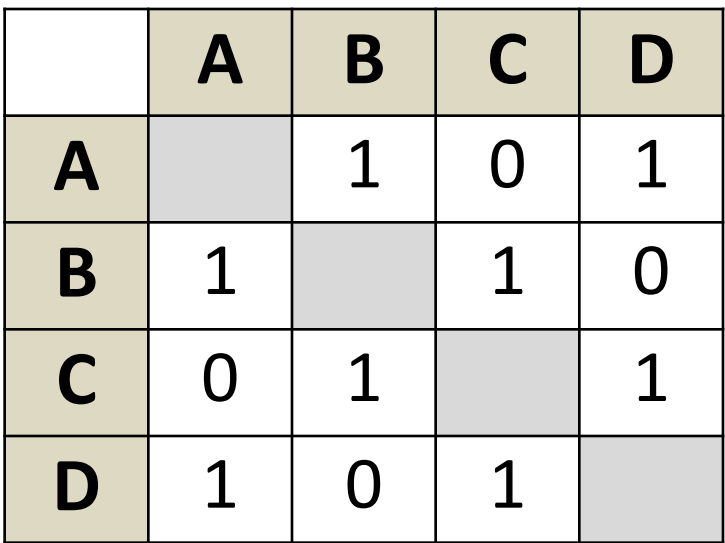

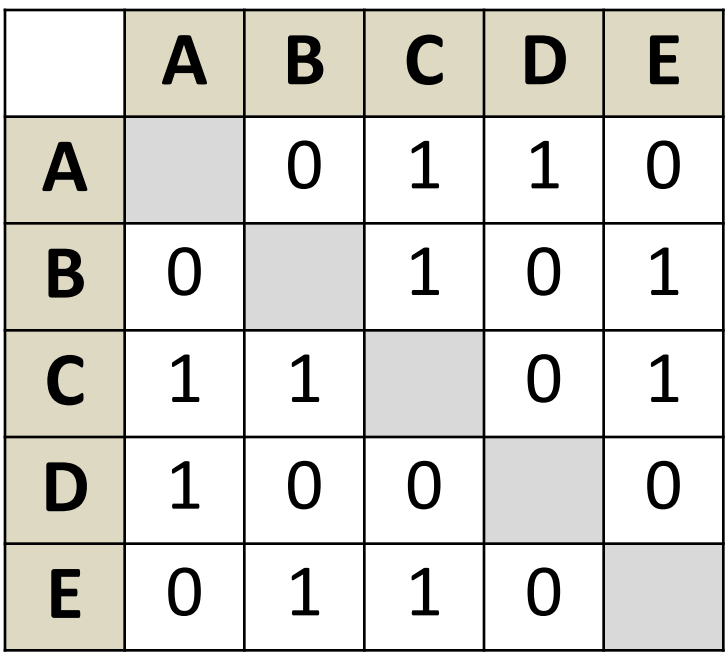

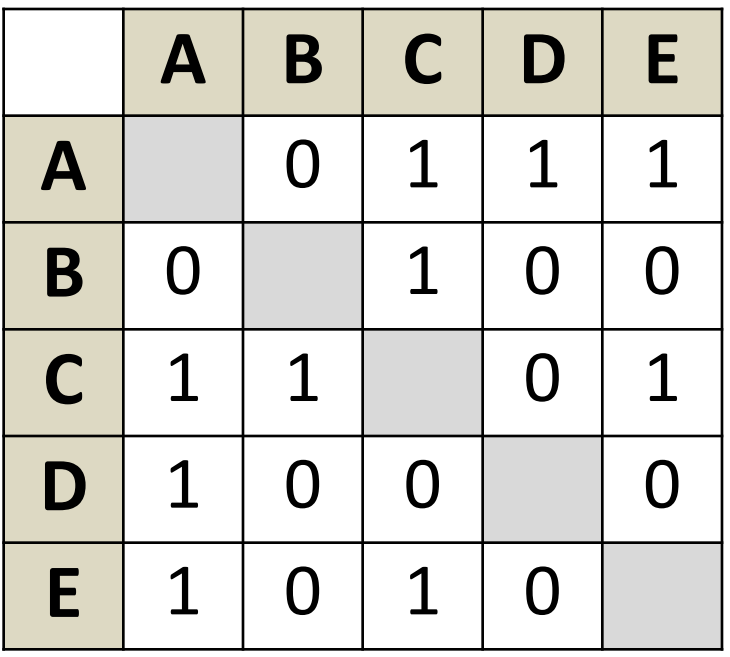

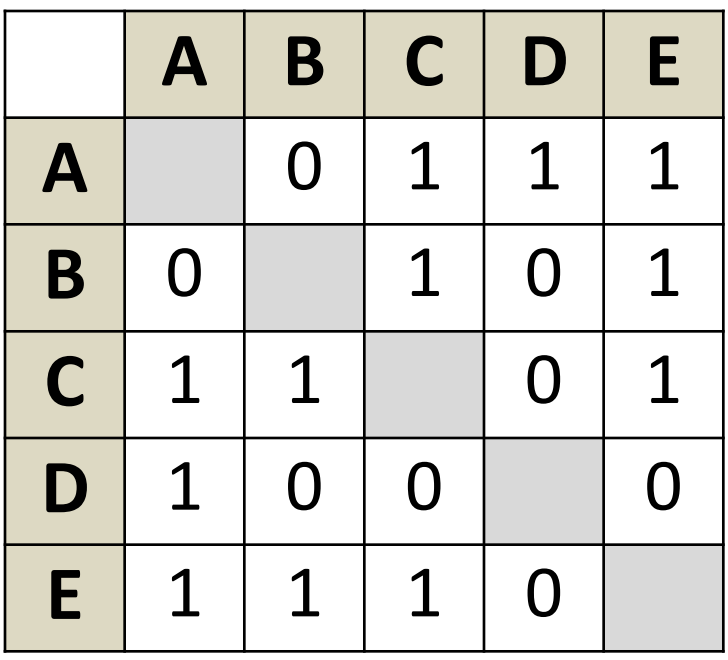

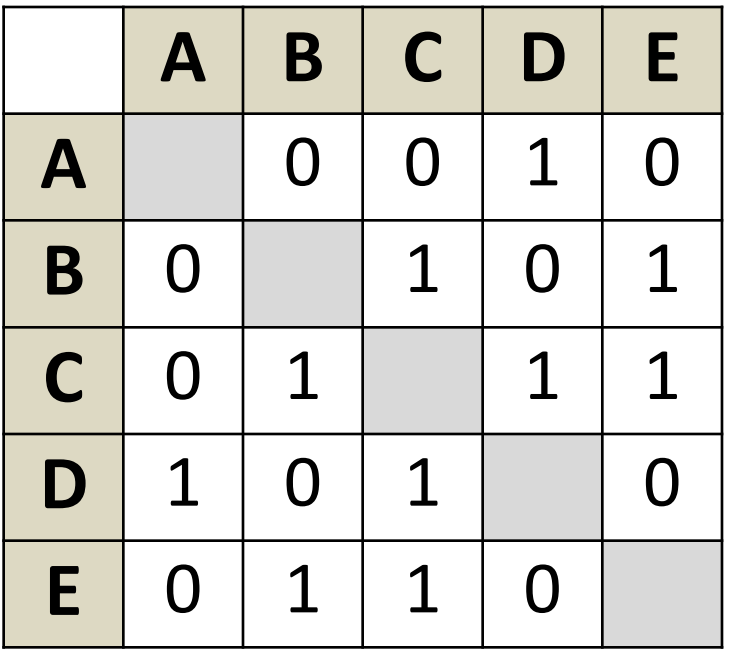

#### **Связность графа**

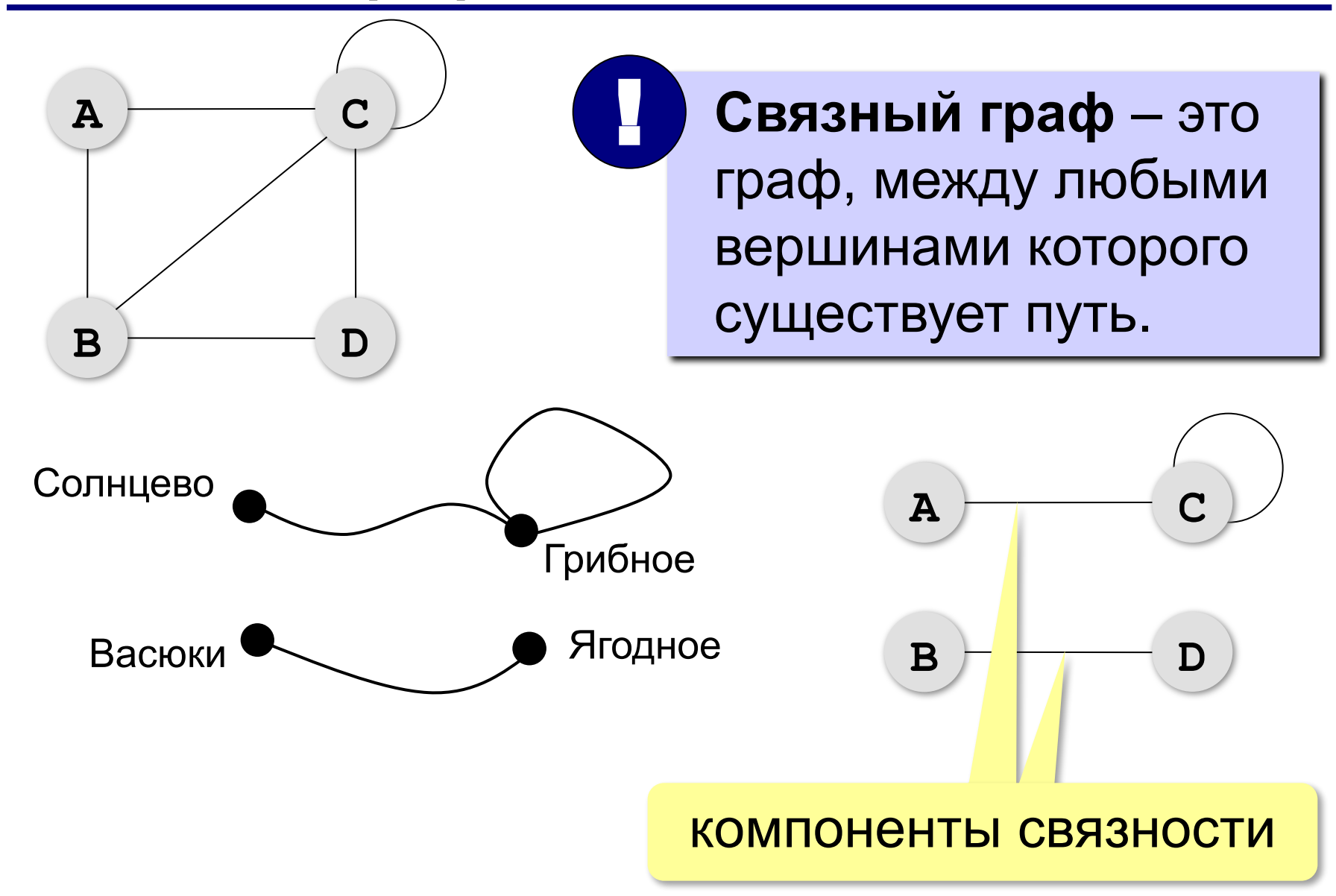

#### **Дерево – это граф?**

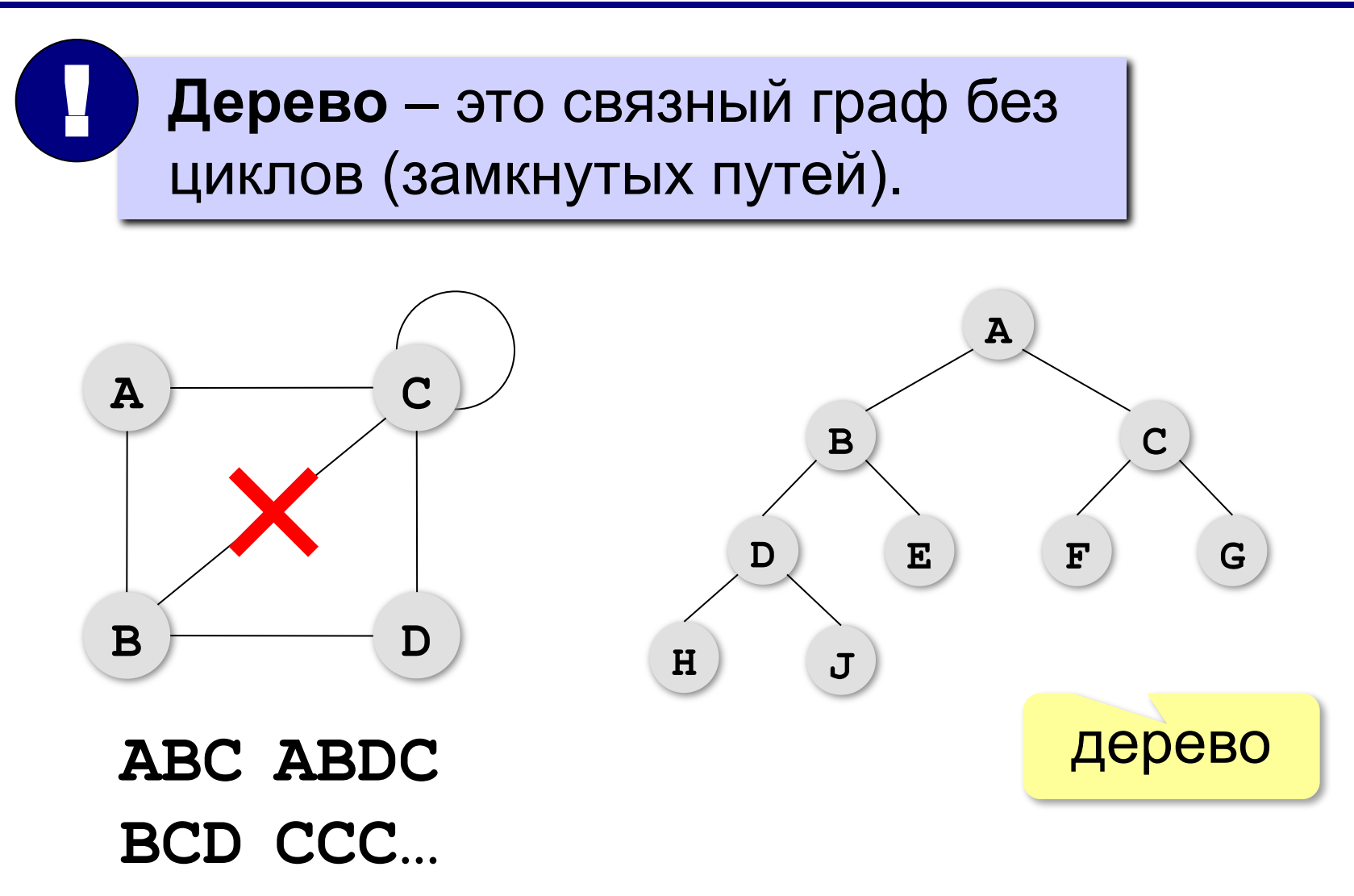

#### **Взвешенные графы**

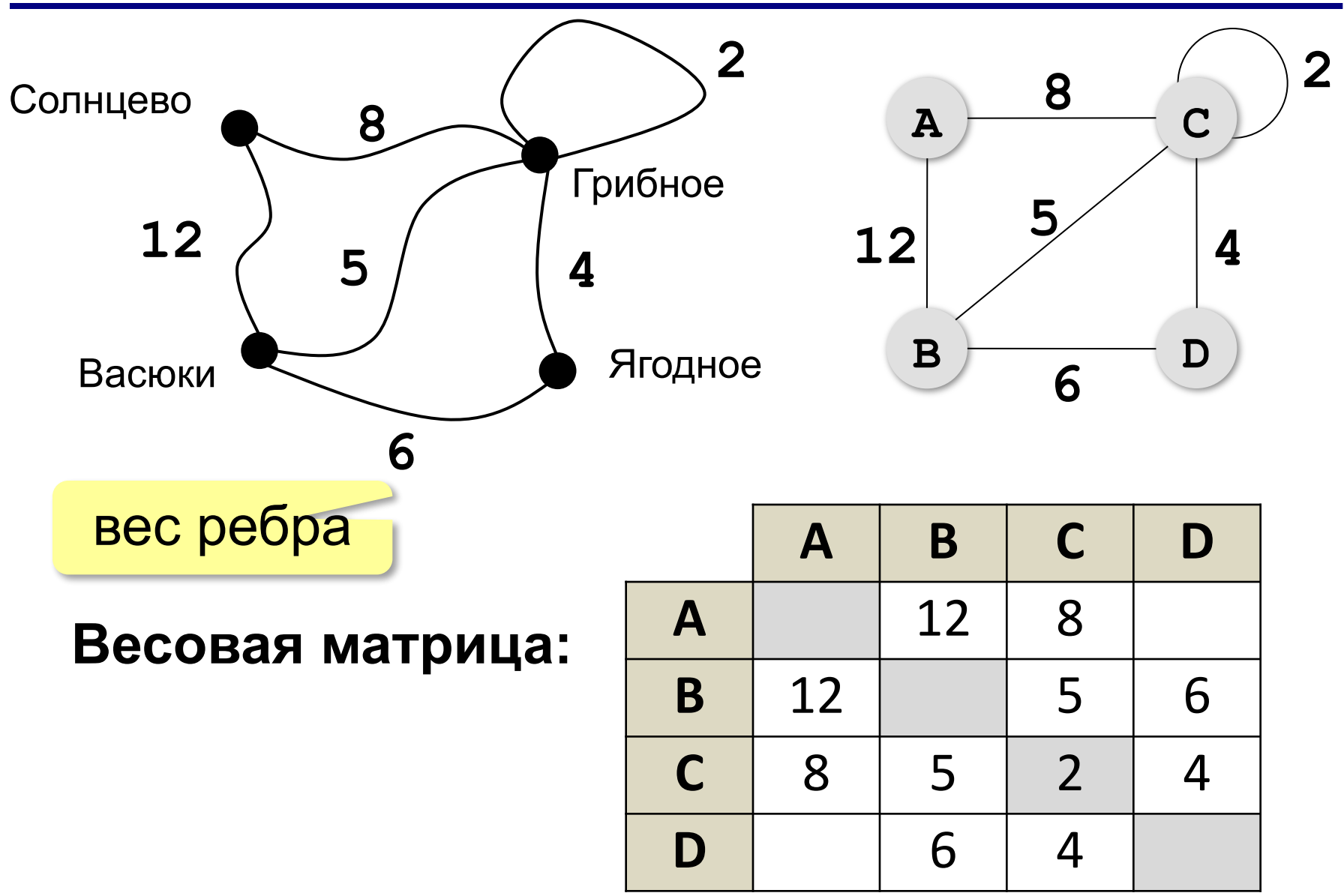

# **Постройте весовую матрицу**

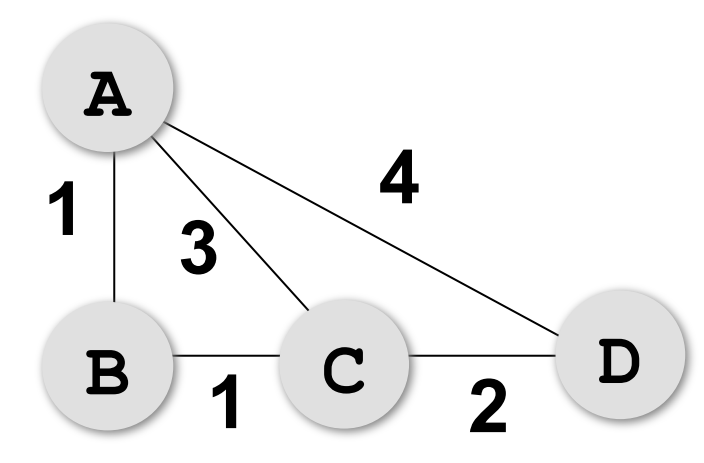

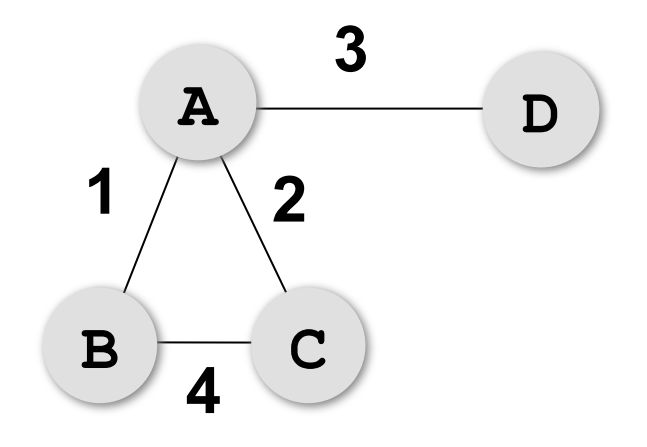

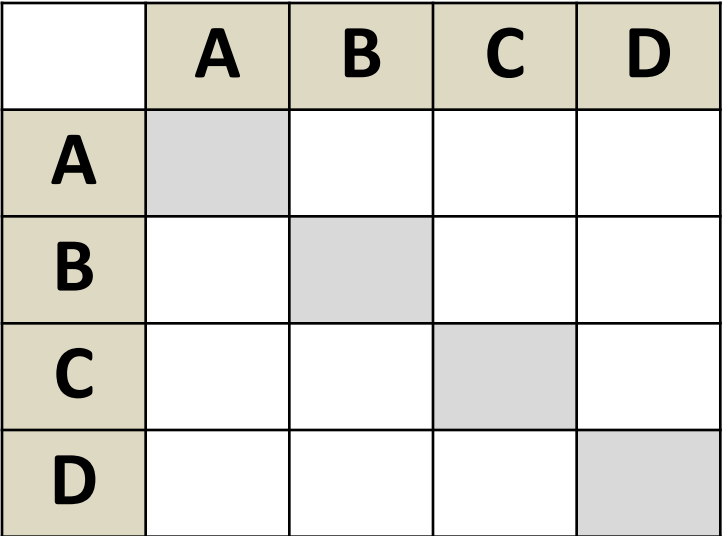

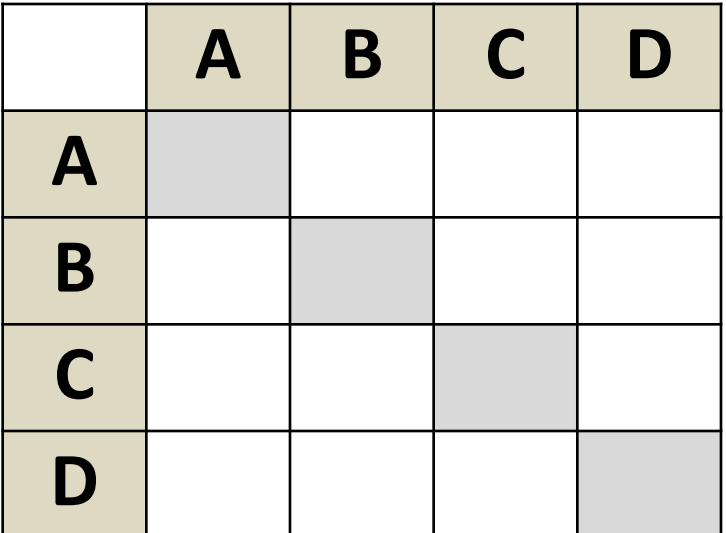

## **Постройте весовую матрицу**

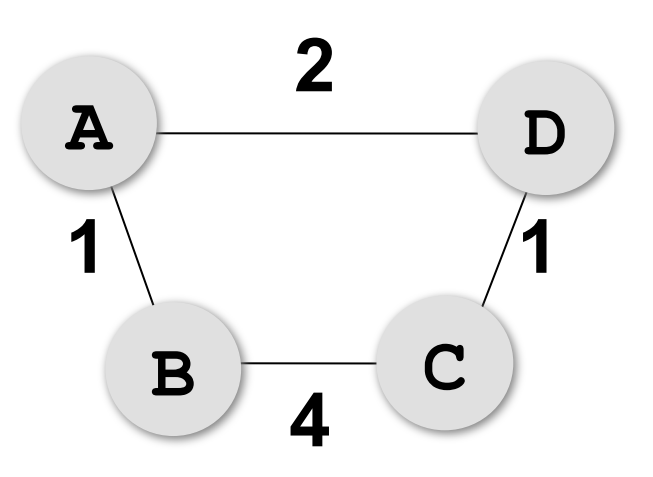

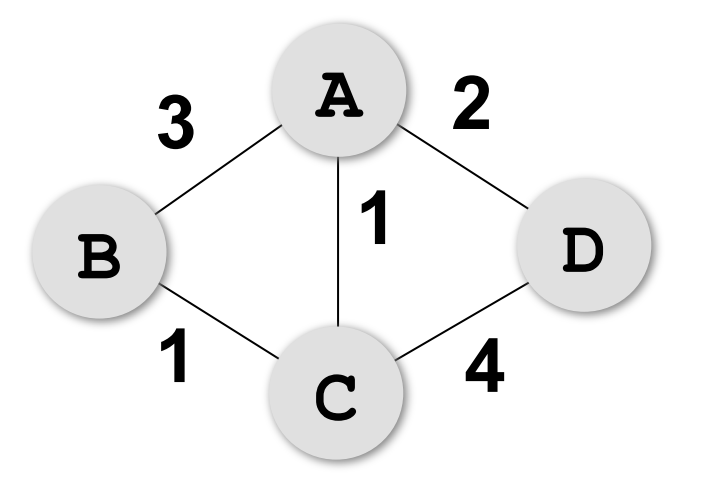

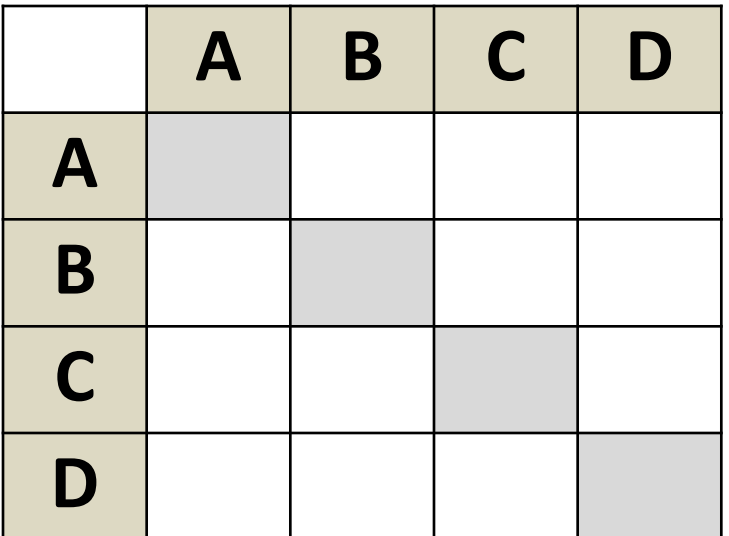

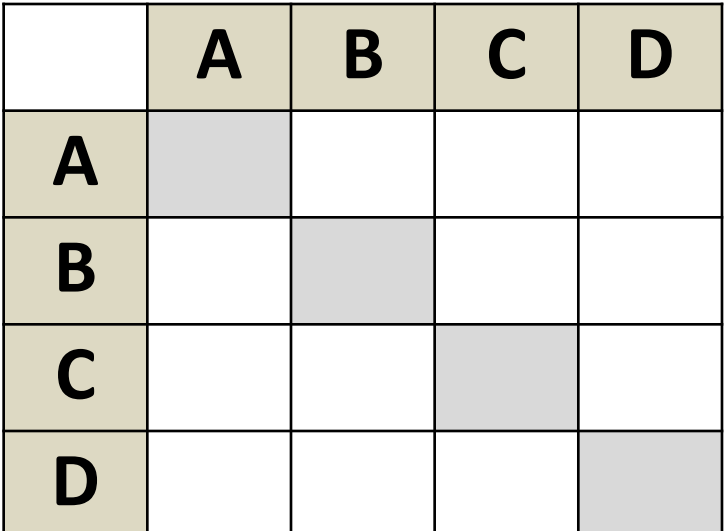

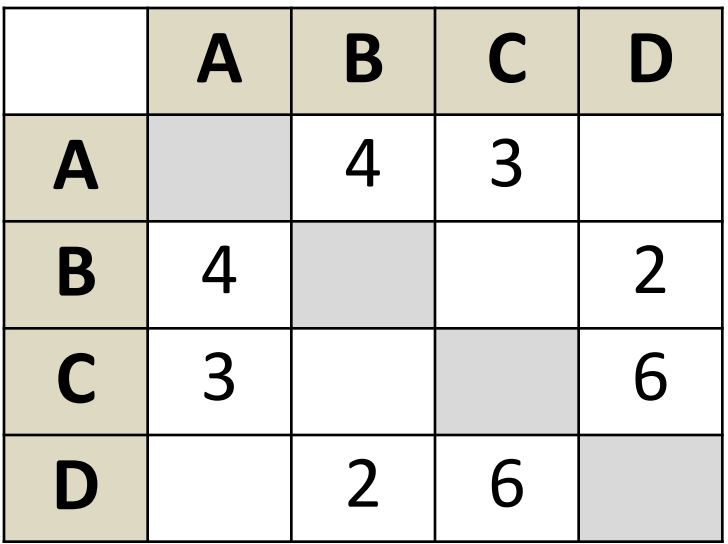

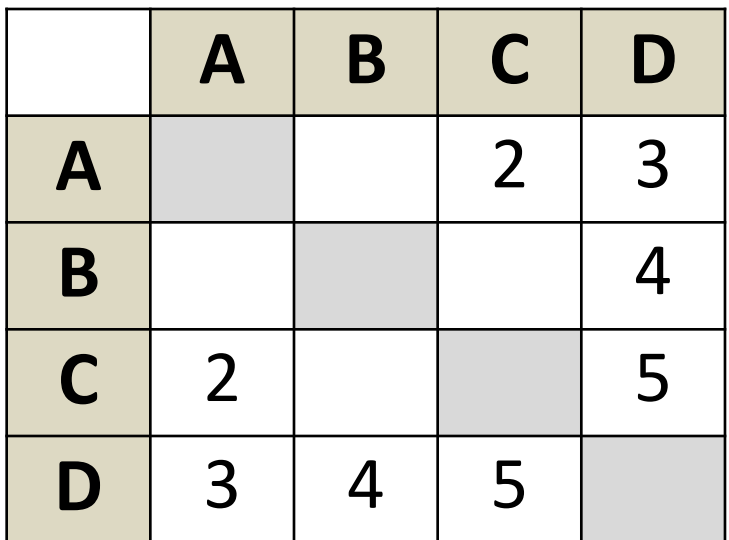

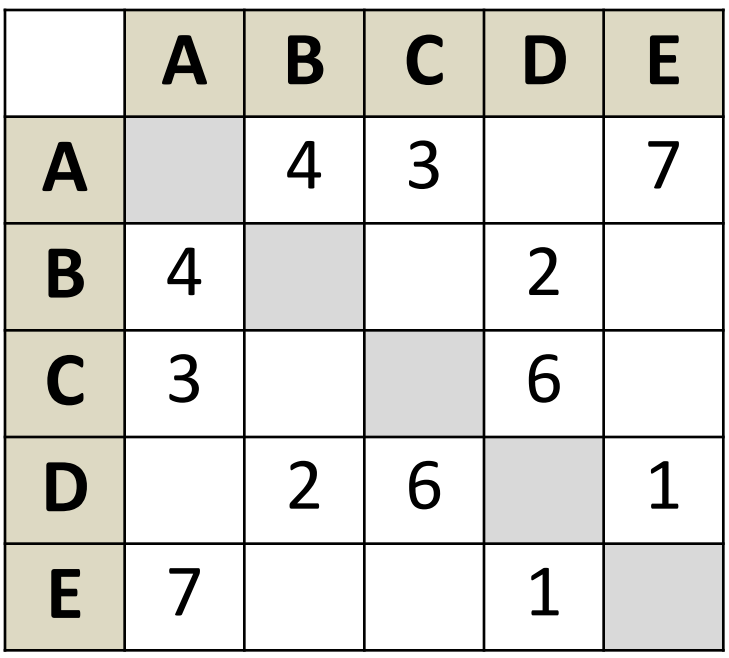

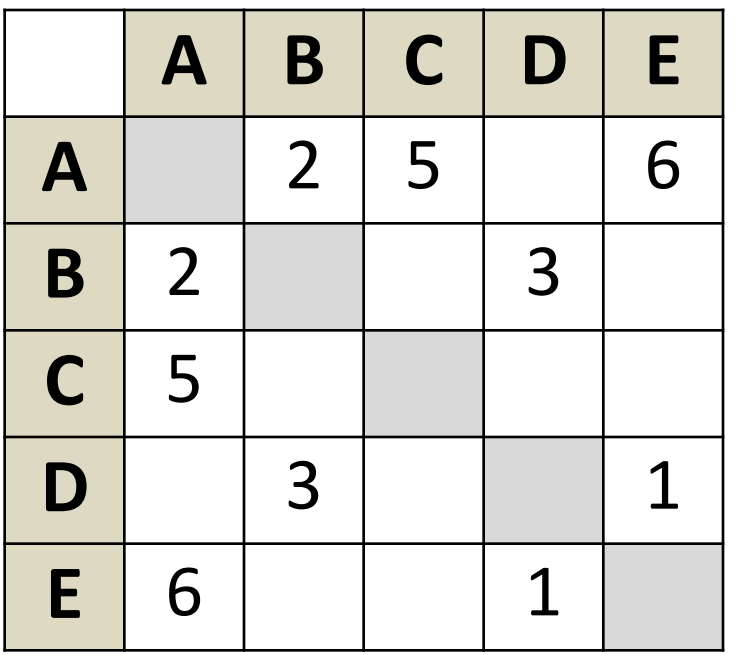

**67**

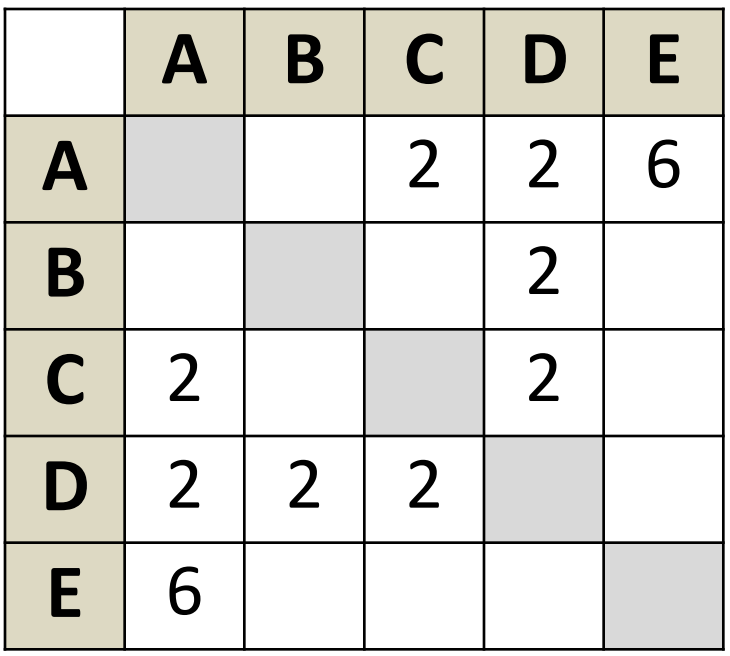

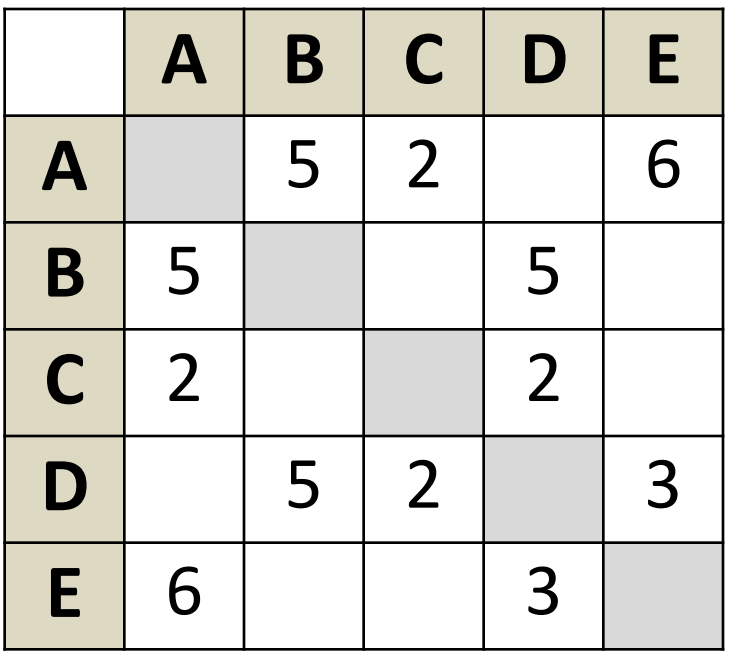

# **Кратчайший путь (перебор)**

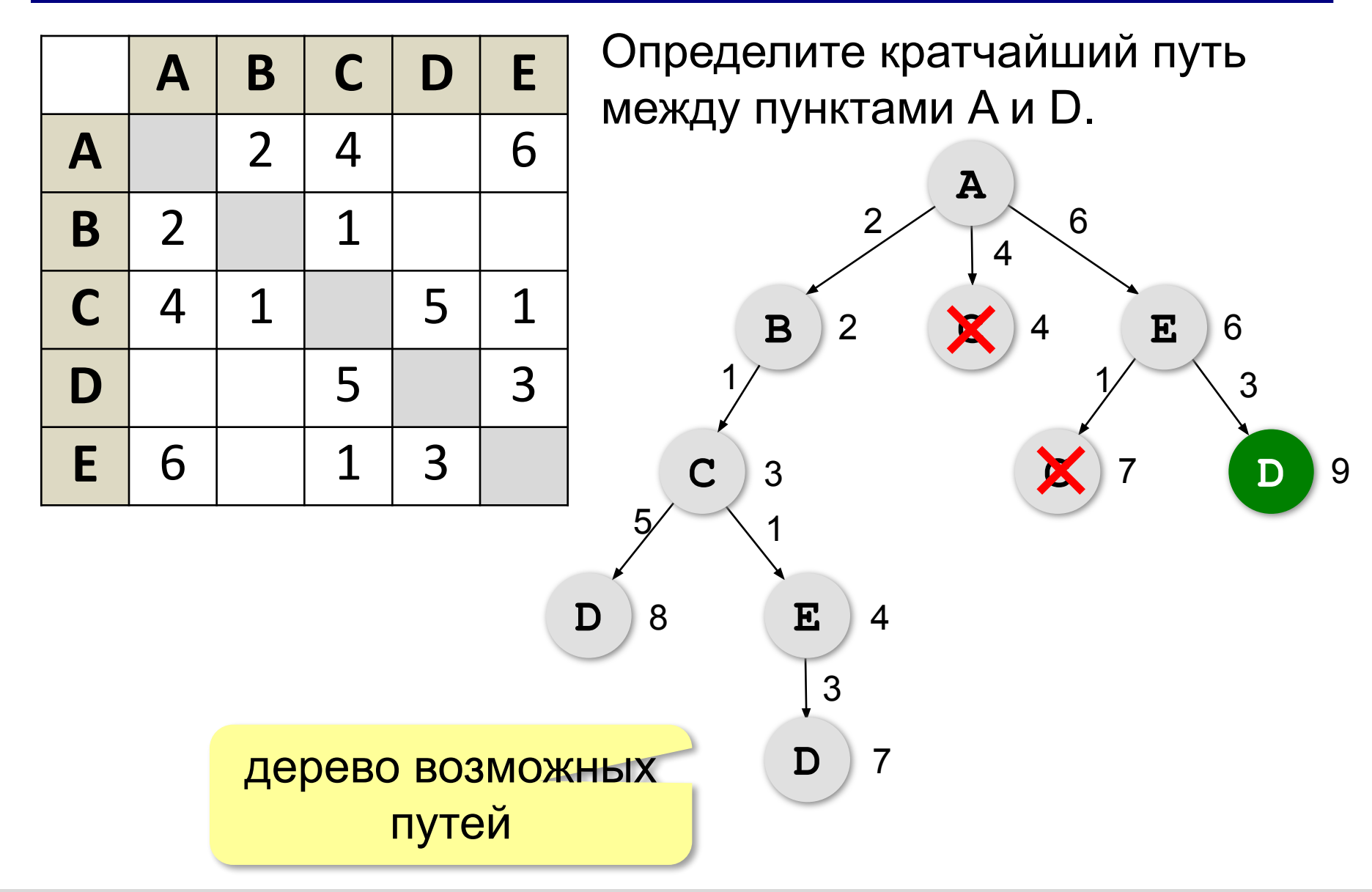

# **Кратчайший путь**

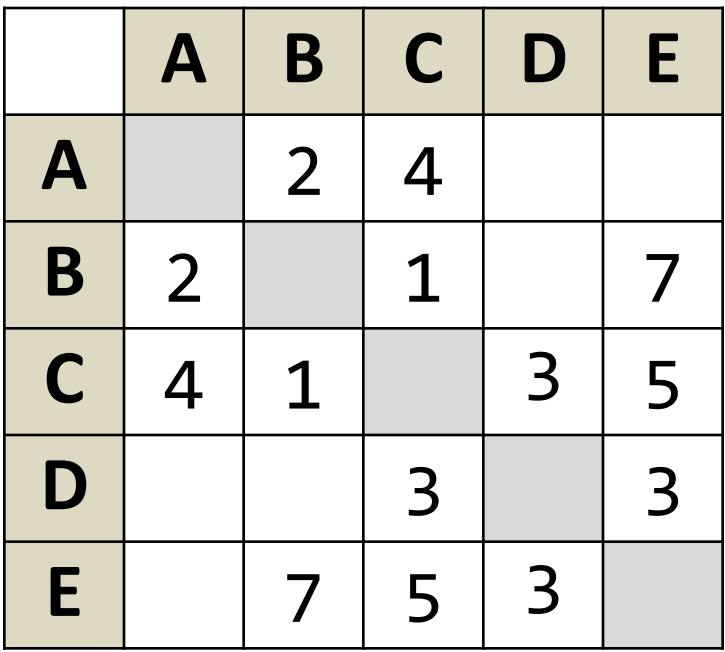

# Определите кратчайший путь между пунктами A и E.

# **Кратчайший путь**

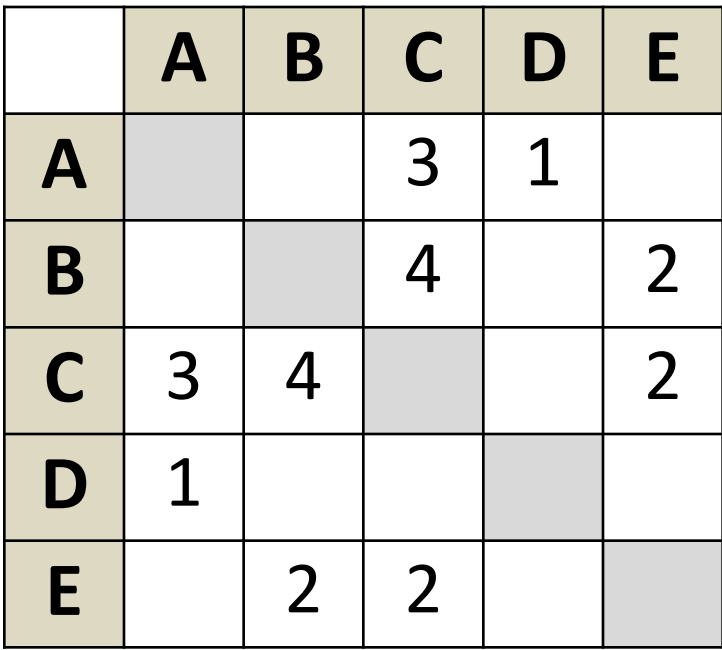

# Определите кратчайший путь между пунктами A и B.

# **Кратчайший путь**

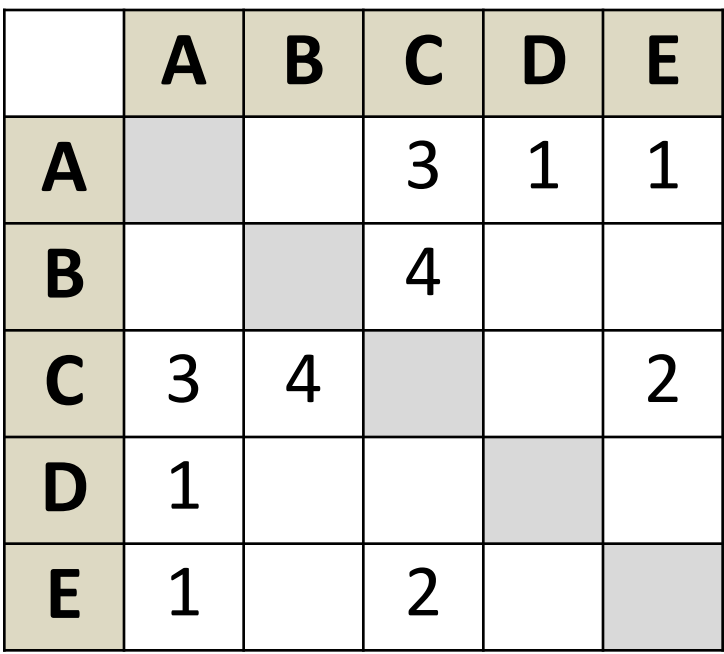

# Определите кратчайший путь между пунктами A и B.
#### **Кратчайший путь**

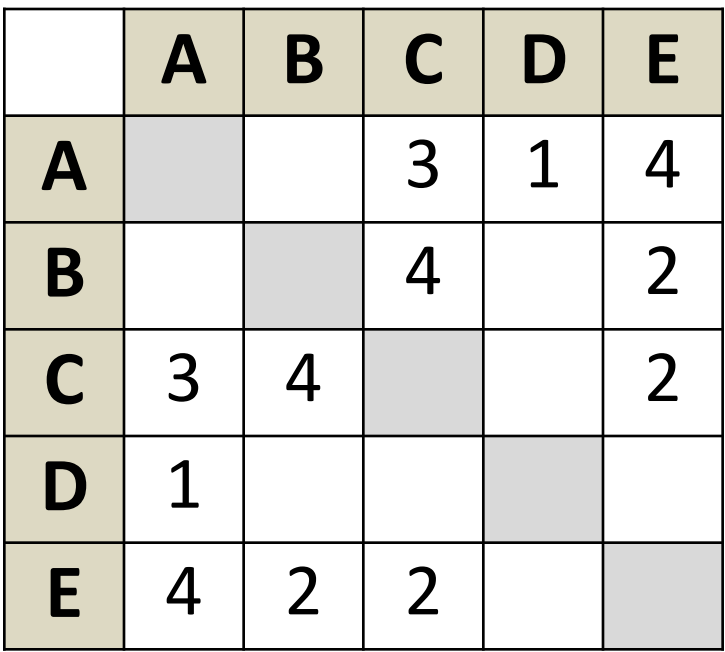

#### Определите кратчайший путь между пунктами A и B.

#### **Кратчайший путь**

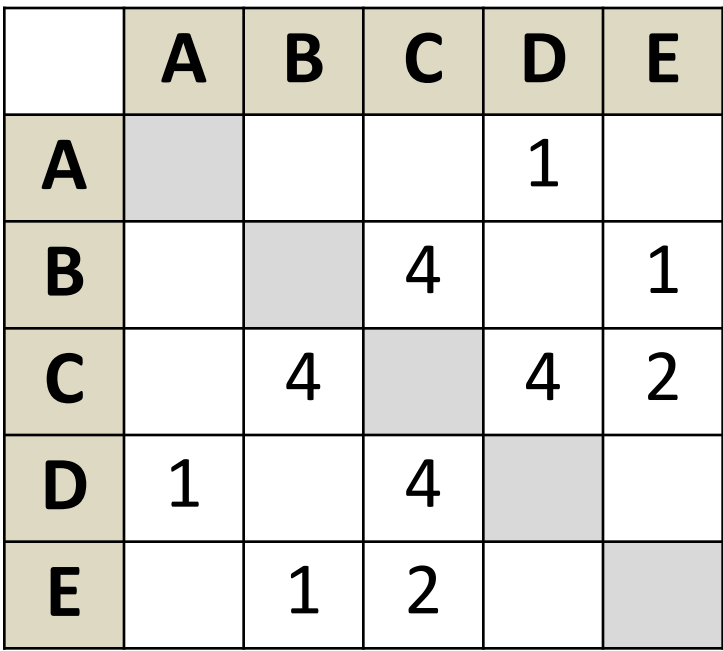

#### Определите кратчайший путь между пунктами A и B.

#### **Ориентированные графы (орграфы)**

Рёбра имеют направление (начало и конец), рёбра называю **дугами**.

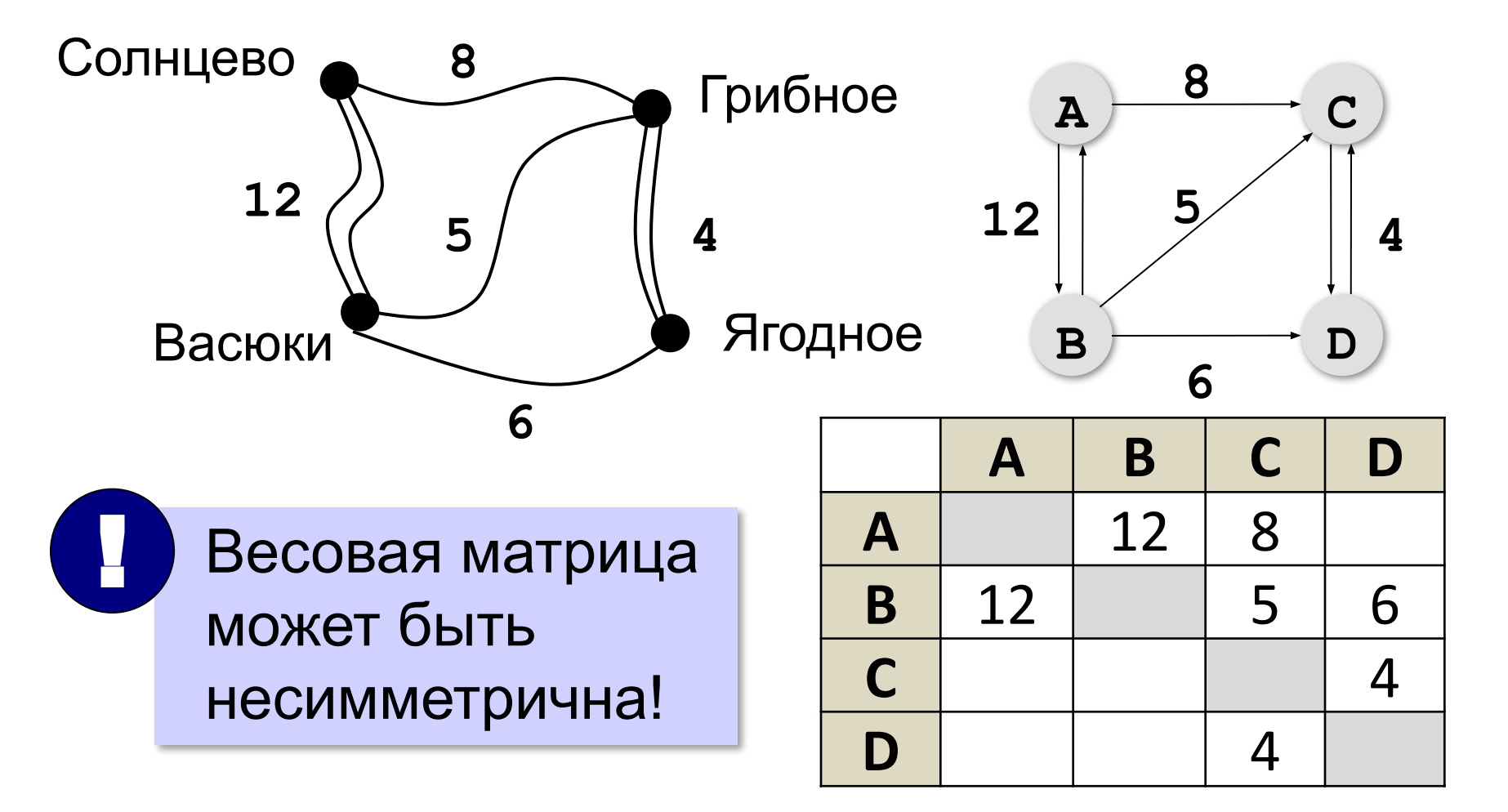

#### Нарисуйте орграф

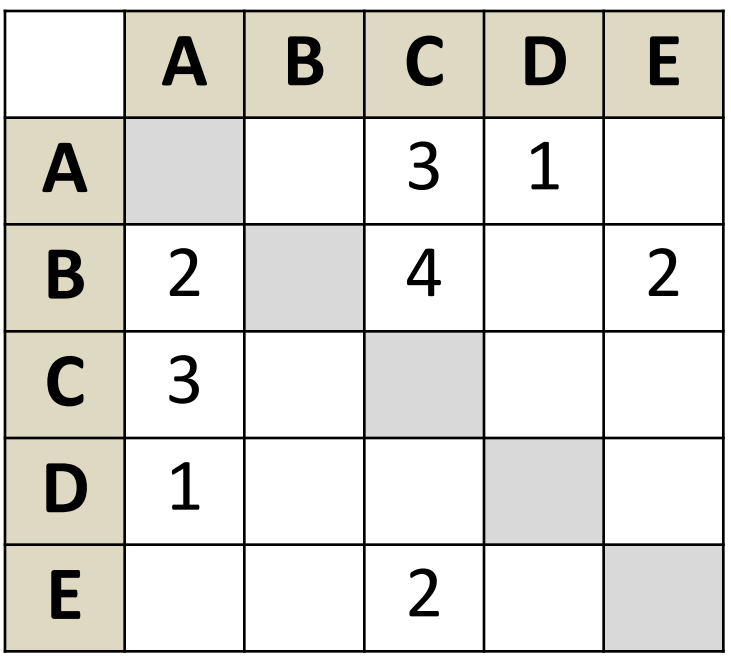

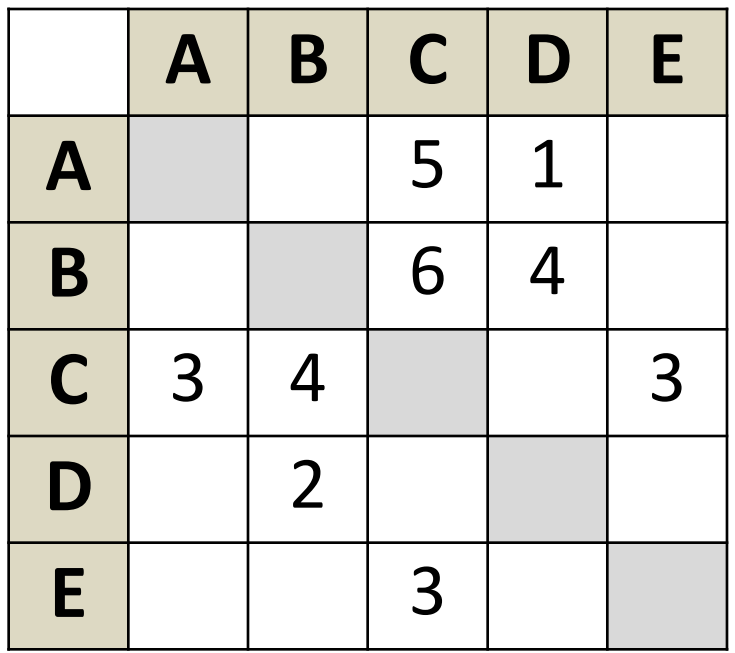

#### **Нарисуйте орграф**

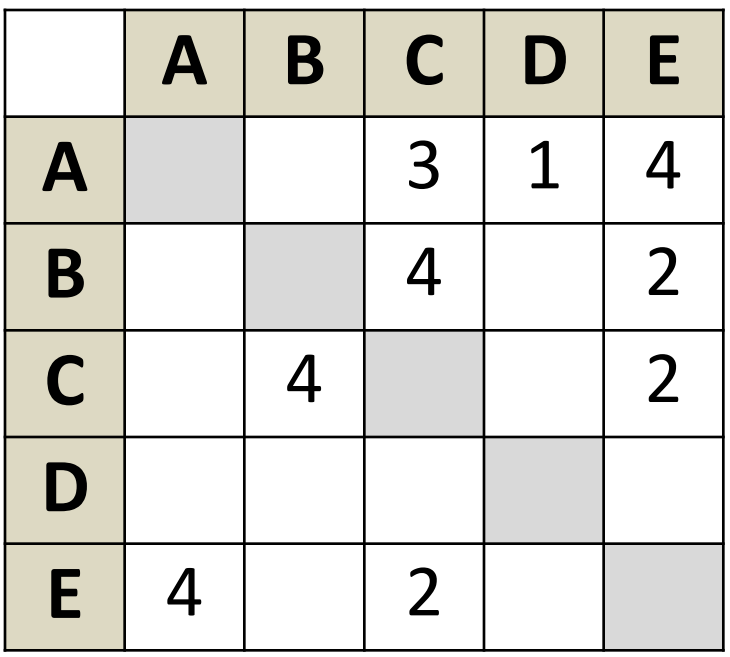

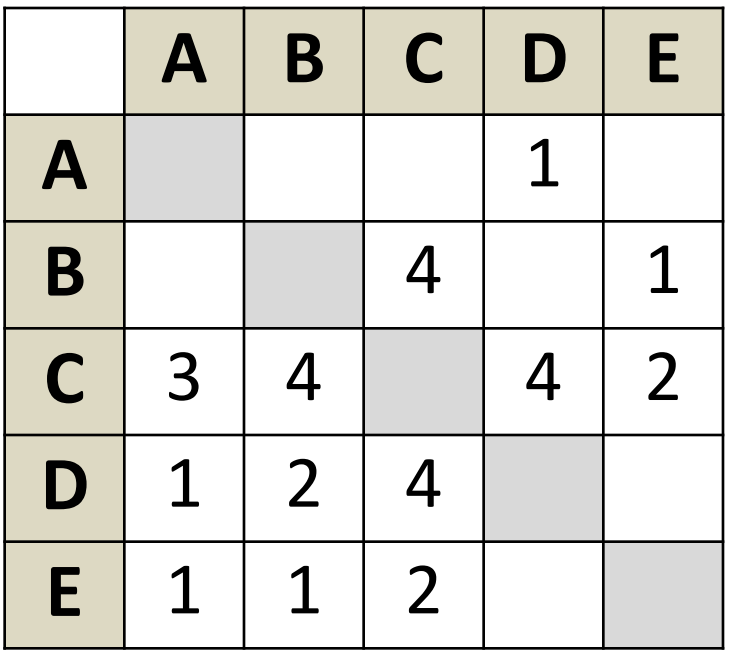

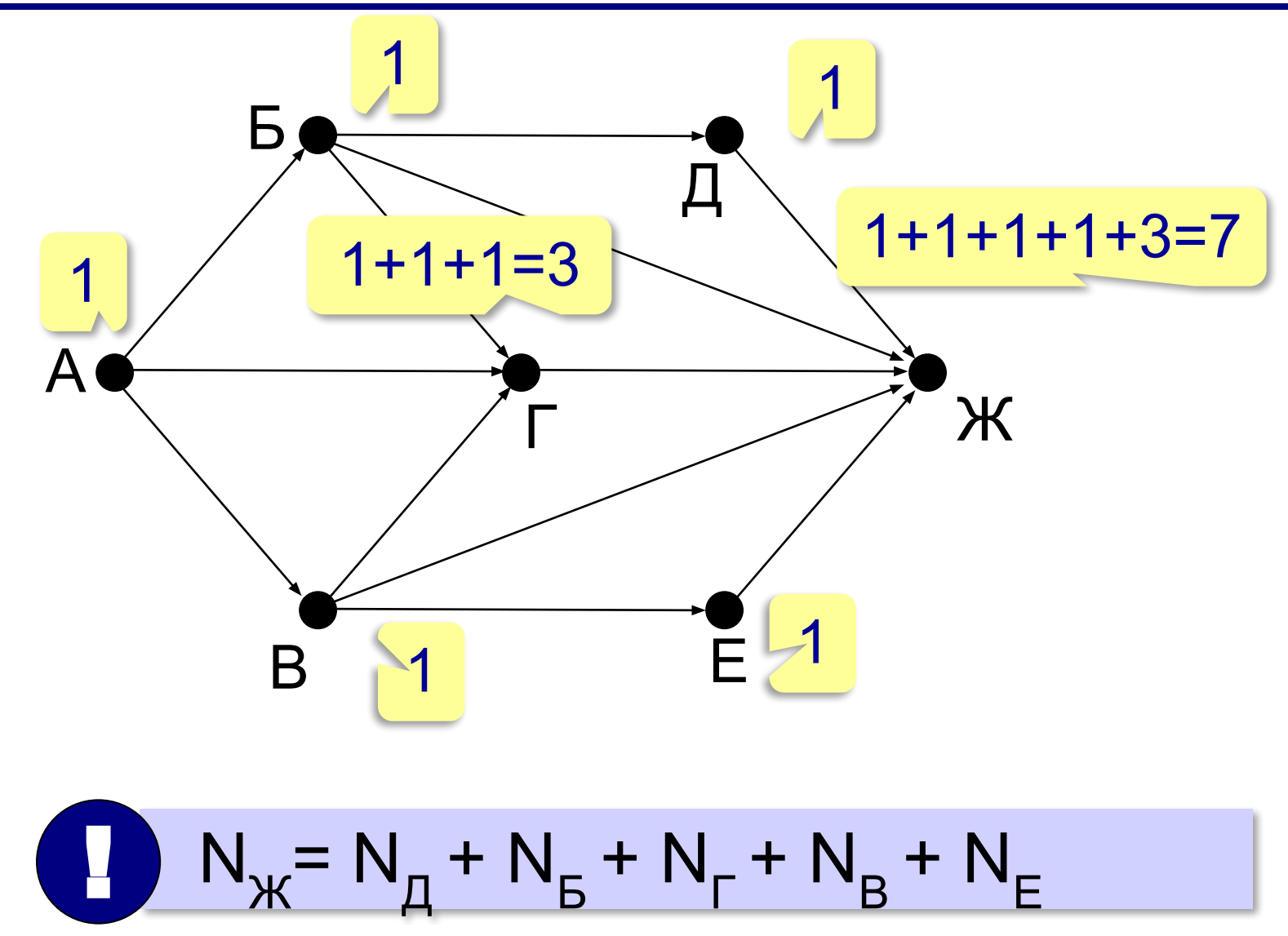

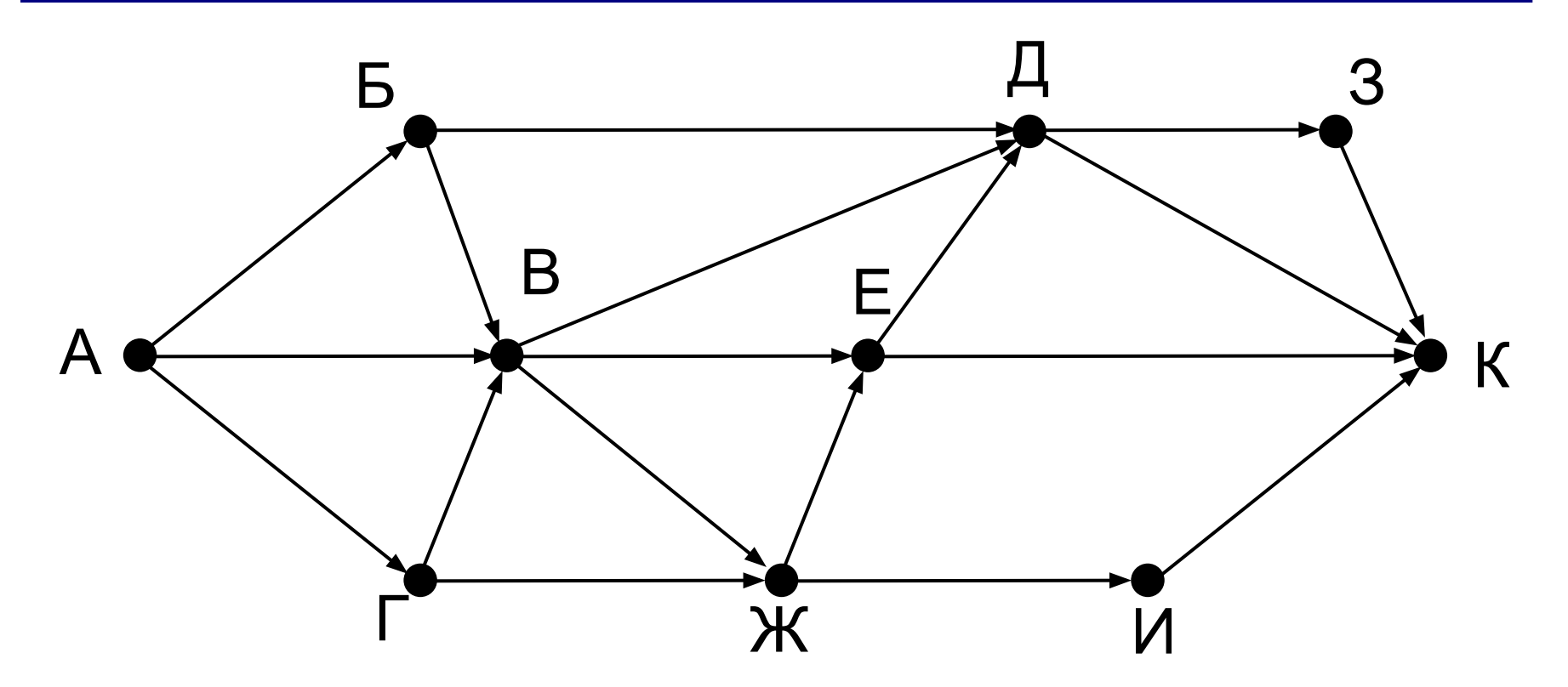

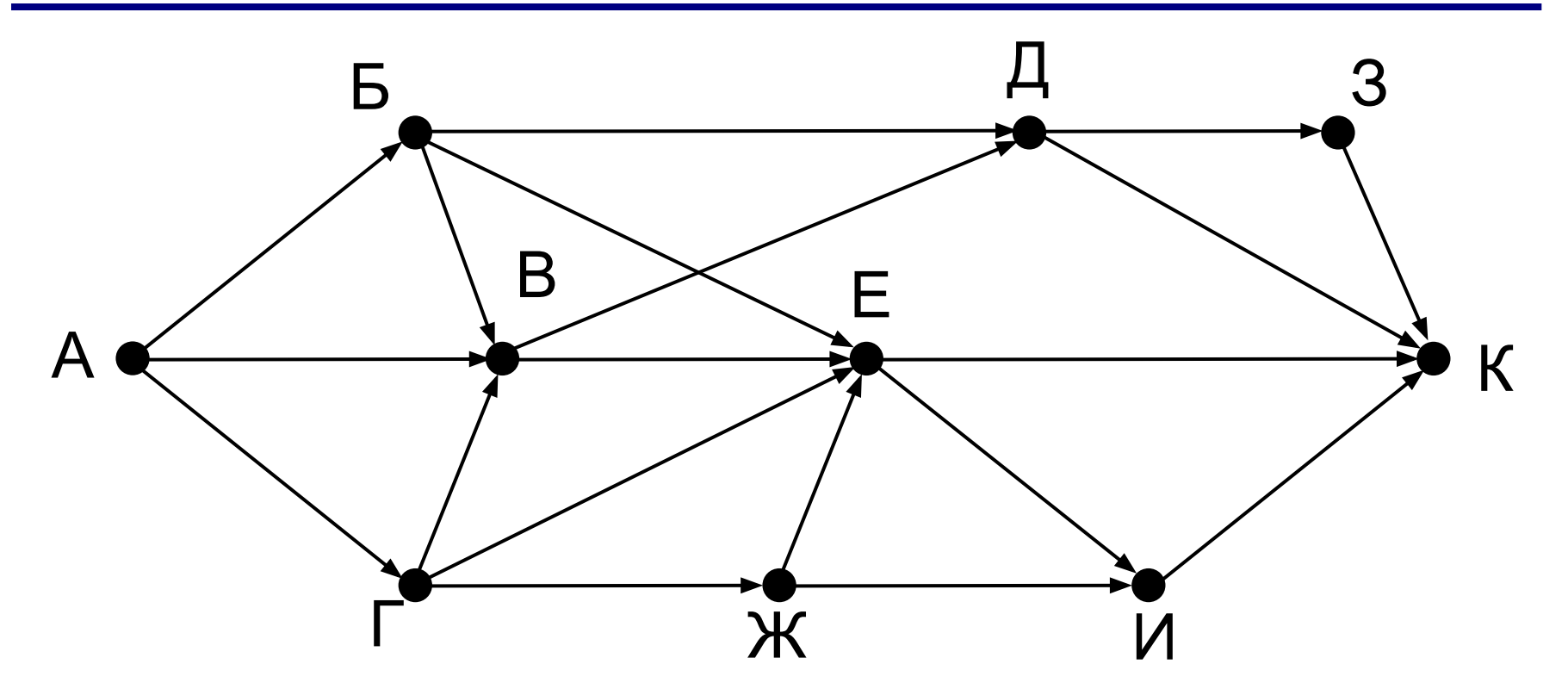

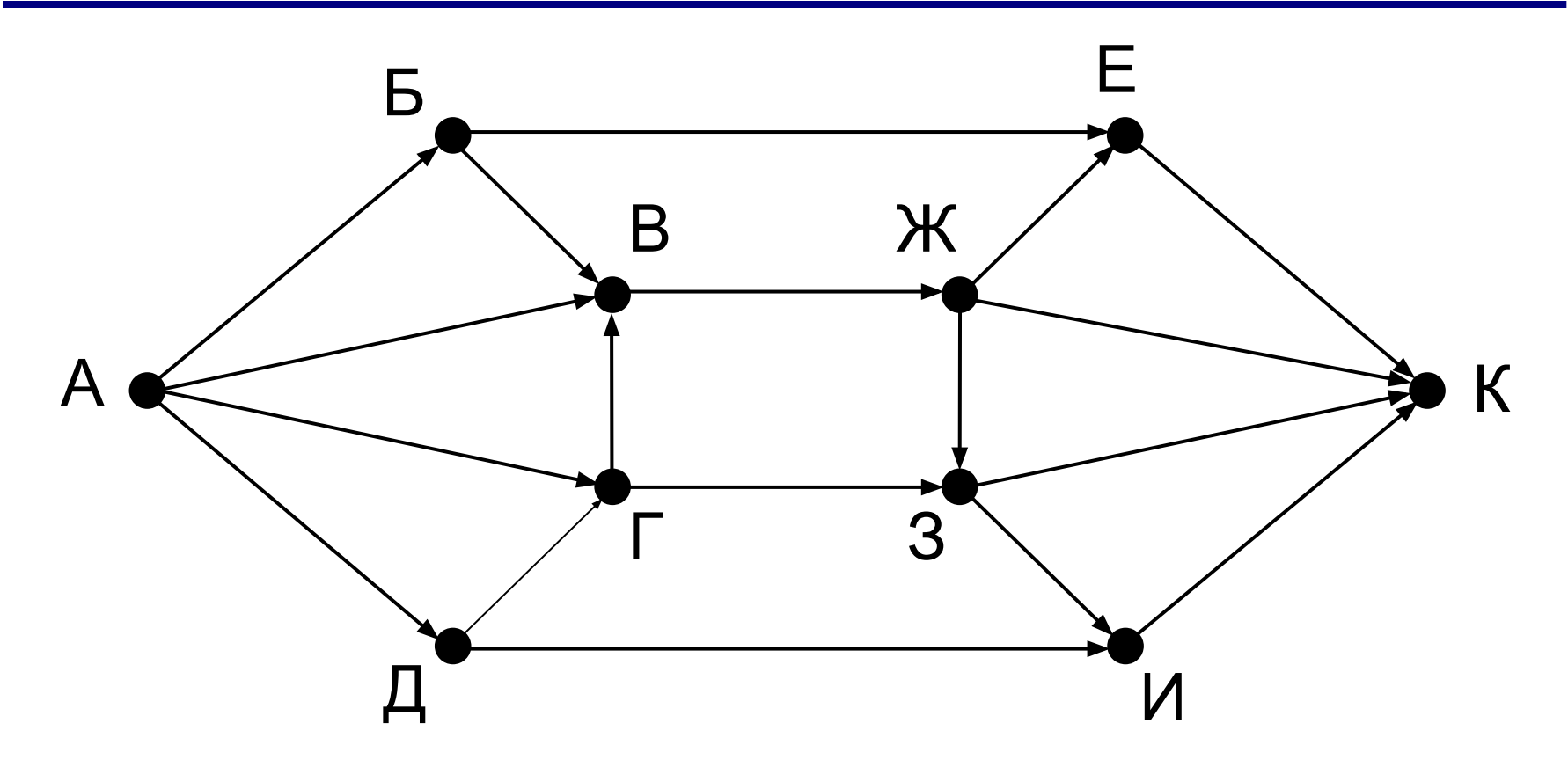

http://kpolyakov.spb.ru © К.Ю. Поляков, Е.А. Ерёмин, 2018

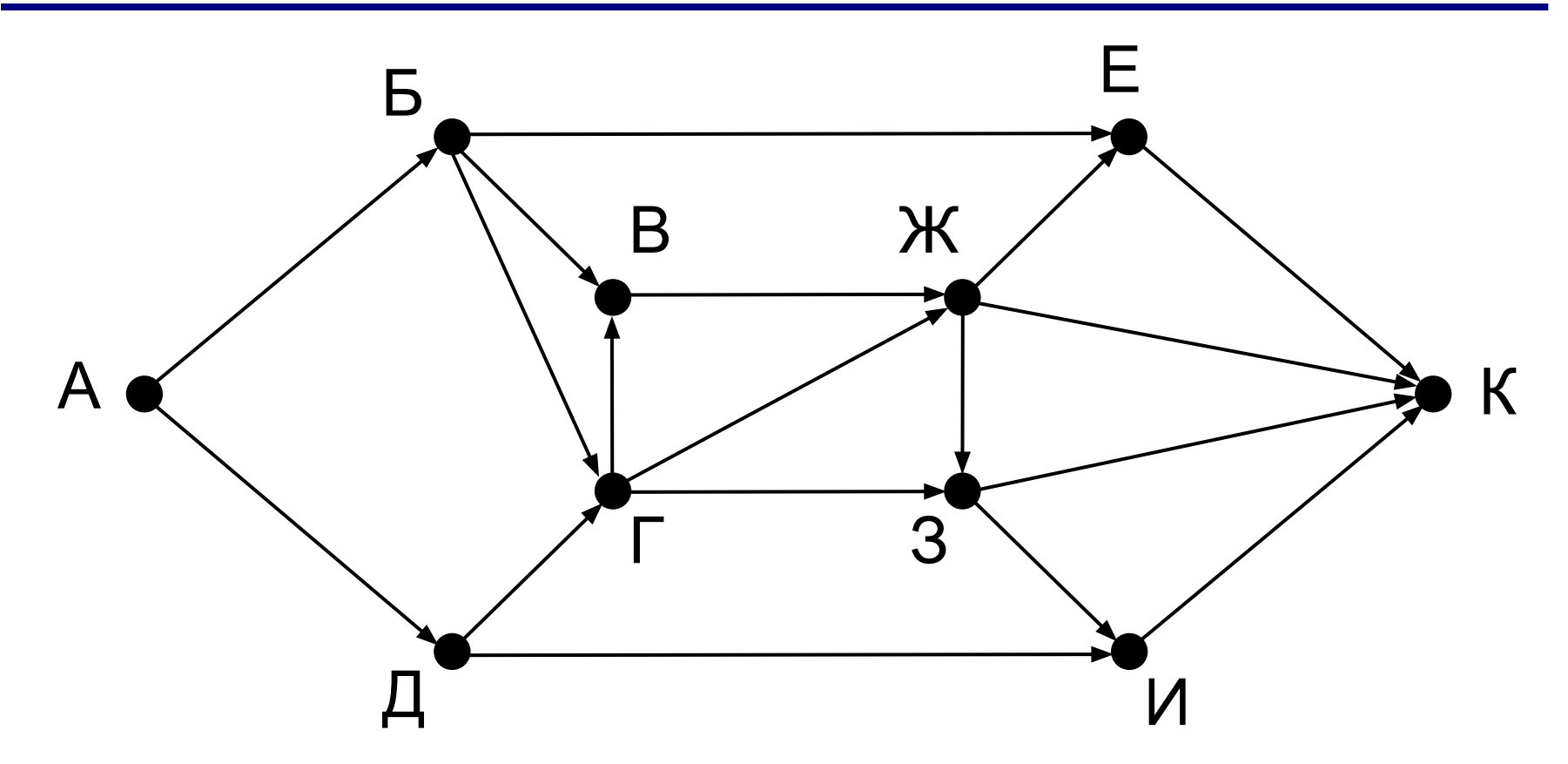

http://kpolyakov.spb.ru © К.Ю. Поляков, Е.А. Ерёмин, 2018

# **Моделирование**

## **§ 18. Игровые стратегии**

#### **Что такое игровая модель?**

**Игровая модель** — это модель, которая описывает соперничество двух (или более) сторон, каждая из которых преследует свою цель.

**Теория игр**: как играть, чтобы получить наибольший выигрыш?

**Стратегия** — это алгоритм игры, который позволяет добиться цели в игре в предположении, что соперники играют безошибочно.

**Игры с полной информацией**: нет случайностей:

•крестики-нолики

•шашки

 $\bullet$ ...

•шахматы

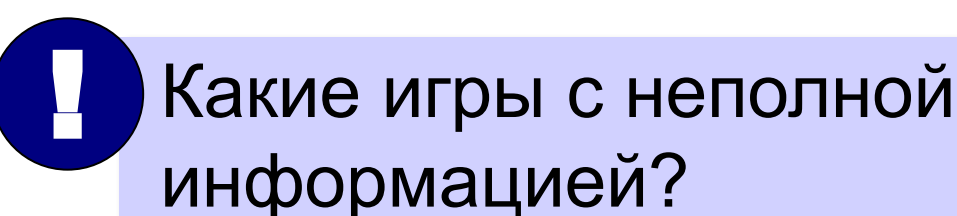

#### **Выигрышные и проигрышные позиции**

игра без ничьих…

- **Выигрышная позиция**  это такая позиция, в которой игрок, делающий первый ход, может гарантированно выиграть при любой игре соперника, если не сделает ошибку.
- Есть **выигрышная стратегия** алгоритм выбора очередного хода, позволяющий выиграть.

**Проигрышная позиция** — это такая позиция, в которой игрок, делающий первый ход, обязательно проиграет, если его соперник не сделает ошибку.

Нет выигрышной стратегии…

#### Выигрышные и проигрышные позиции

#### ХОДЯТ НОЛИКИ

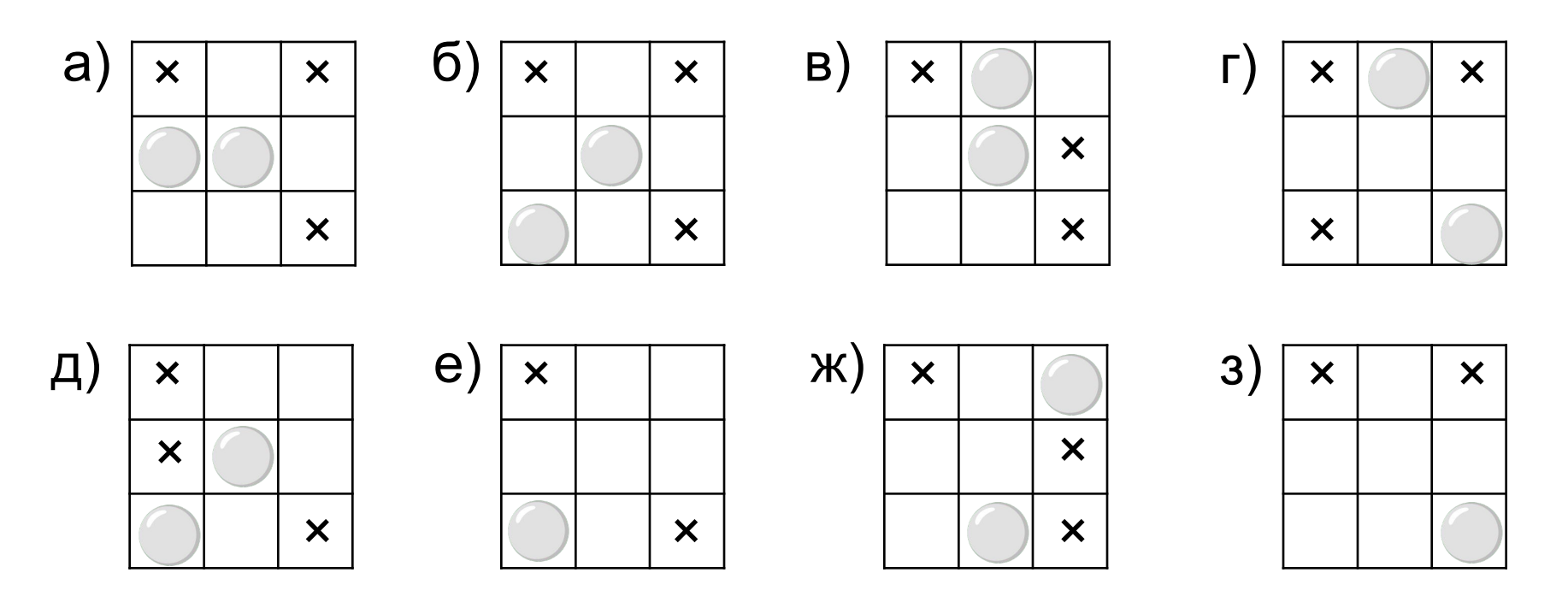

http://kpolyakov.spb.ru © К.Ю. Поляков, Е.А. Ерёмин, 2018

#### **Выигрышные и проигрышные позиции**

- позиция, из которой все возможные ходы ведут в выигрышные позиции, — **проигрышная**
- позиция, из которой хотя бы один из возможных ходов ведёт в проигрышную позицию, — **выигрышная**
- при этом *выигрышная стратегия* состоит в том, чтобы перевести игру в эту проигрышную (для соперника) позицию.

Ходят нолики:

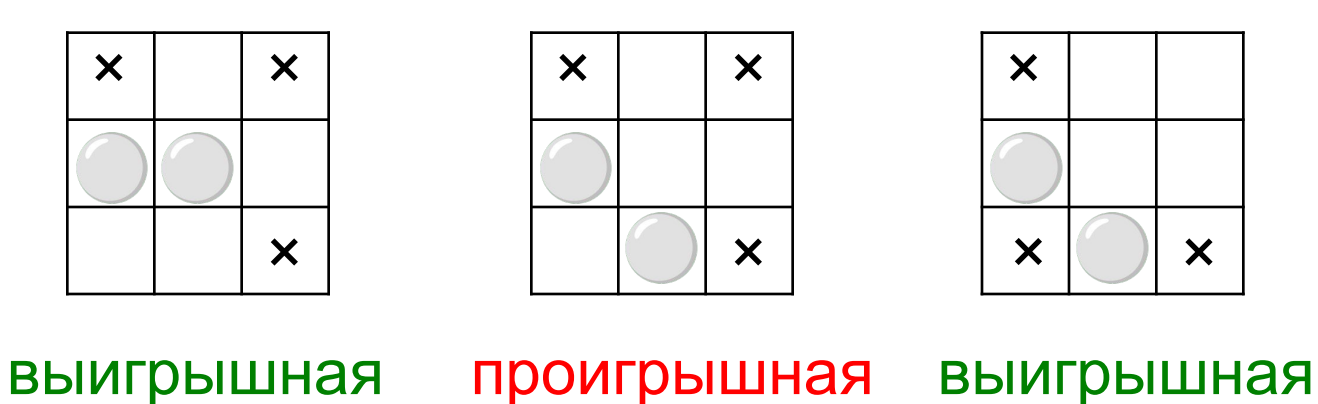

#### **Дерево перебора вариантов**

Два игрока, куча из *S* камней. За один ход игрок может взять **один или два камня**. Тот, кто возьмёт последний камень, проигрывает.

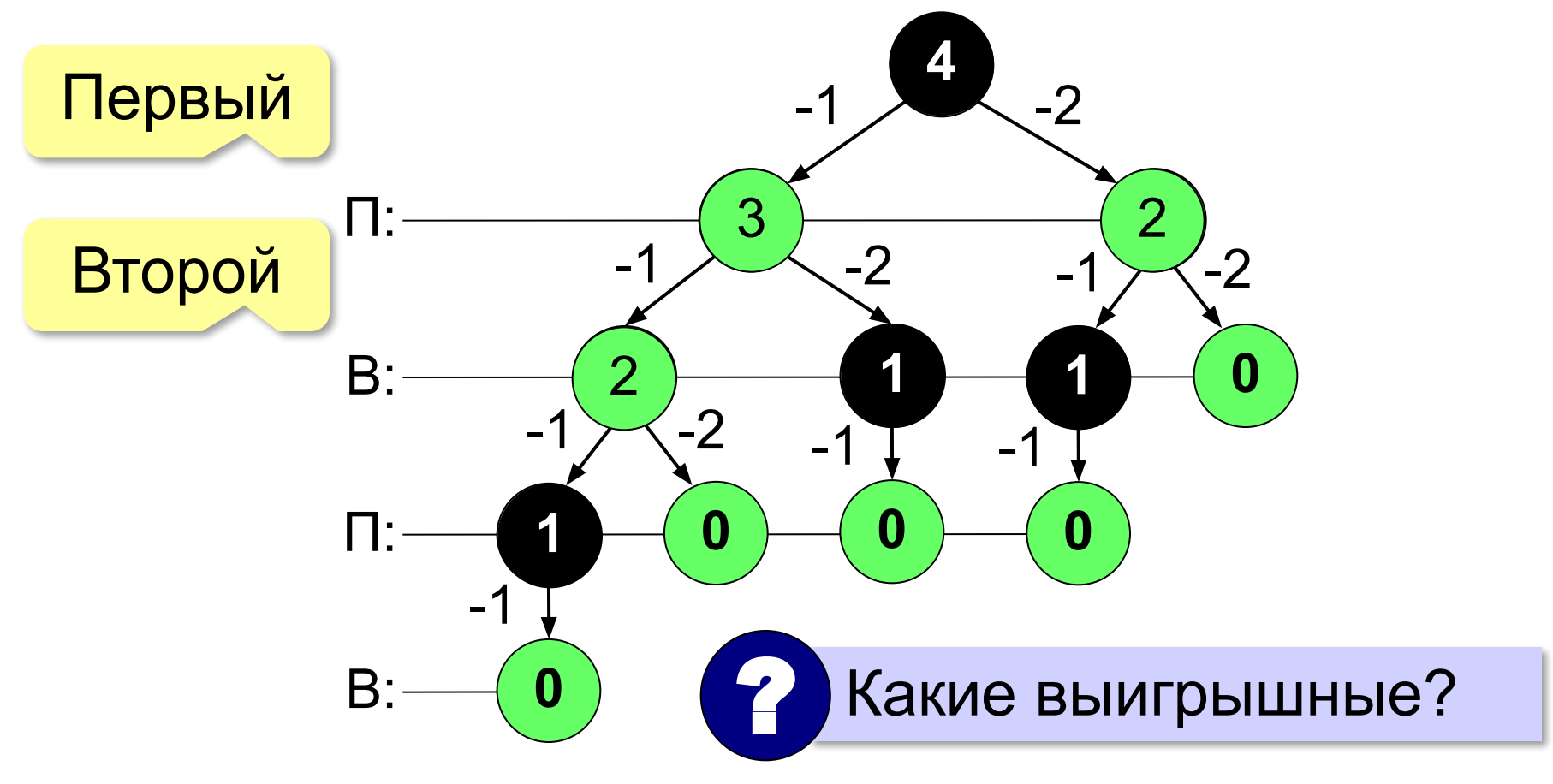

#### **Неполное дерево игры**

Цель – доказать выигрыш.

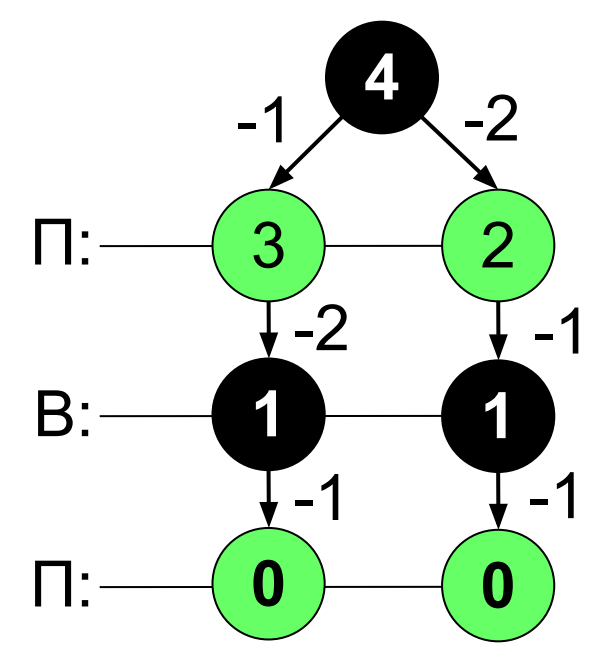

все возможные ходы того, кто проигрывает

достаточно одного хода того, кто выигрывает

#### **Таблица позиций**

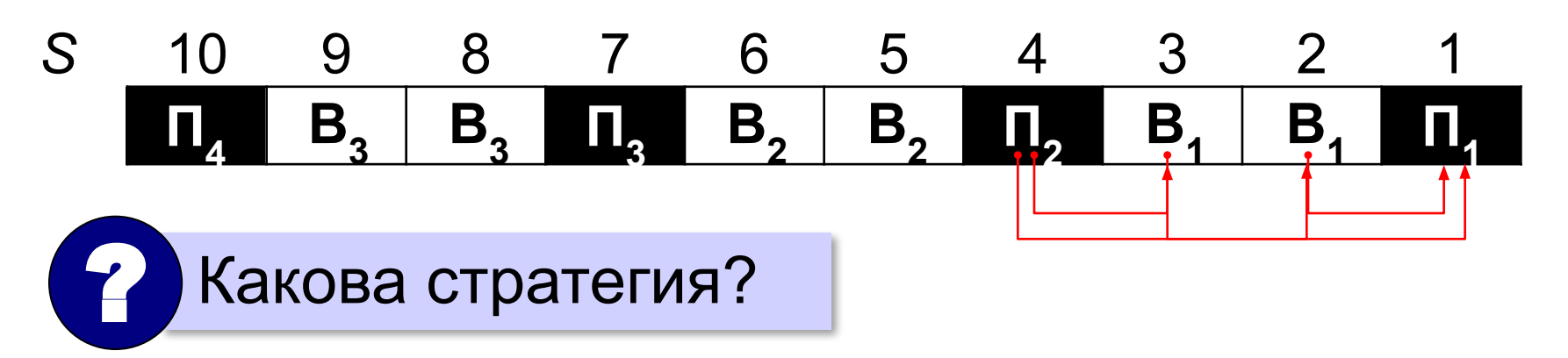

#### Нужно оставлять сопернику *N* = 3⋅*k* + 1 камней.

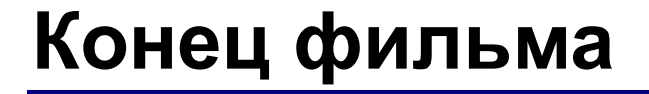

#### **ПОЛЯКОВ Константин Юрьевич**

#### д.т.н., учитель информатики ГБОУ СОШ № 163, г. Санкт-Петербург kpolyakov@mail.ru

#### **ЕРЕМИН Евгений Александрович**

к.ф.-м.н., доцент кафедры мультимедийной дидактики и ИТО ПГГПУ, г. Пермь eremin@pspu.ac.ru

#### **Источники иллюстраций**

- 1. loadmap.net
- 2. pilotrc.ru
- 3. www.ship268.com
- 4. www.globusy.ru
- 5. infourok.ru
- 6. alkhimikov.net
- 7. redcross-mosuvao.ru
- 8. studopedia.info
- 9. portalsystem.ru
- 10. biographera.net
- 11. tylove.ru
- 12. lms.101xp.com
- 13. mbofsantarosa.com
- 14. bumblebee.org
- 15. ru.wikipedia.org
- 16. иллюстрации художников издательства «Бином»
- 17. авторские материалы